должноств. тектор<br><sub>Дата подписания: 07.07.2023</sub> Миннистерств<mark>о просвещения Российской Федерации</mark> <sup>уникальный прогфедеральное государс твенное бюджетное образовательное учреждение</sup> высшего образования Информация о владельце: ФИО: Байханов Исмаил Баутдинович Должность: Ректор 442c337cd125e1d014f62698c9d813e502697764

Документ подписан простой электронной подписью

«Чеченский государственный педагогический университет»

Гуманитарно-педагогический колледж

# **УТВЕРЖДАЮ**

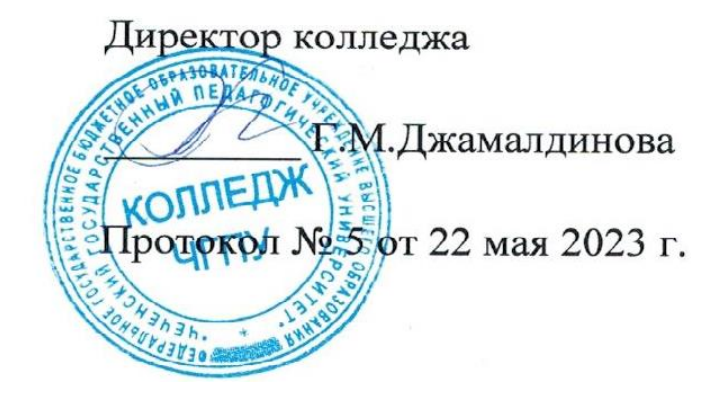

### ФОНД ОЦЕНОЧНЫХ СРЕДСТВ (ОП.01)

ПМ.03. Обработка цифровой информации и работа в системе управления контентом

по профессии 09.01.03 Оператор информационных систем и ресурсов

> Среднее профессиональное образование (форма обучения - очная)

> > Грозный – 2023

Комплект оценочных средств для проведения промежуточной аттестации по учебной дисциплине ПМ.03. Обработка цифровой информации и работа в системе управления контентом разработан в соответствии с требованиями Федерального государственного образовательного стандарта среднего профессионального образования по профессии 09.01.03 Оператор информационных систем и ресурсов, утвержденного приказом Министерства просвещения Российской Федерации № 974 от 11 ноября 2022 года, а также примерной основной образовательной программы.

Организация-разработчик: ФГБОУ ВО «Чеченский государственный педагогический университет», Гуманитарно-педагогический колледж ЧГПУ.

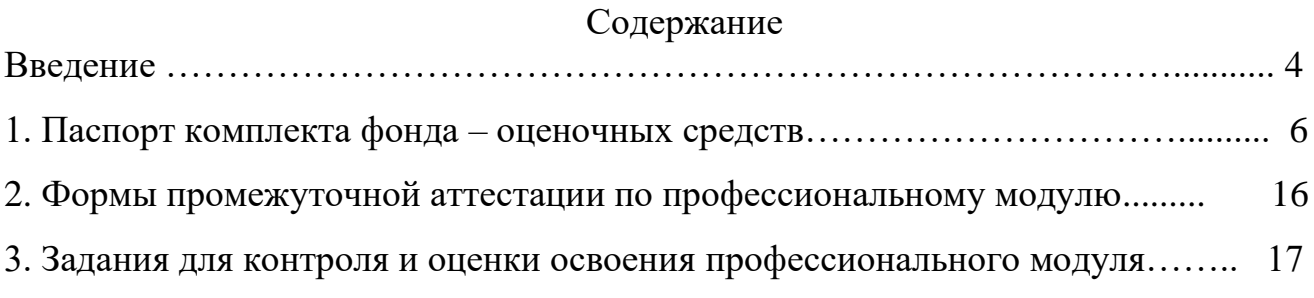

В соответствии с Федеральными государственными образовательными стандартами среднего профессионального образования для аттестации обучающихся на соответствие их персональных достижений поэтапным требованиям основной профессиональной образовательной программы (текущая и промежуточная аттестация) создаются фонды оценочных средств, позволяющие оценить знания, умения и освоенные компетенции.

Фонд оценочных средств является неотъемлемой частью нормативнометодического обеспечения системы оценки качества освоения студентами основной профессиональной образовательной программы среднего профессионального образования и обеспечивает повышение качества образовательного процесса техникума и результатов освоения основной профессиональной образовательной программы специальностей. Фонд оценочных средств формируется из комплектов оценочных средств по профессиональным модулям/учебным дисциплинам, разработанных преподавательским составом учебного заведения.

Комплект фонда оценочных средств по ПМ.03. Обработка цифровой информации и работа в системе управления контентом применяется для оценивания знаний и умений студентов.

Структурными элементами комплекта фонда оценочных средств (ФОС) по учебной дисциплине являются:

паспорт комплекта фонда оценочных средств, характеризующий области применения комплекта фонда оценочных средств, описание системы контроля и оценки освоения программы учебной дисциплины, в которой указываются организация текущего контроля успеваемости, промежуточной аттестации по итогам освоения учебной дисциплины, а также приложения, в которых представлены примерные оценочные средства, обеспечивающие проведение текущей и промежуточной аттестации по учебной дисциплине.

Целью создания ФОС является установление соответствия уровня подготовки студентов требованиям Федерального государственного образовательного стандарта, основной профессиональной образовательной программы и требований работодателей.

Выпускник готовится к следующим видам профессиональной деятельности (получаемые квалификации):

Оформление и компоновка технической документации

Техническая обработка и размещение информационных ресурсов на сайте

В результате освоения ОПОП выпускник должен обладать ОК, ПК. Код Профессиональные компетенции

4

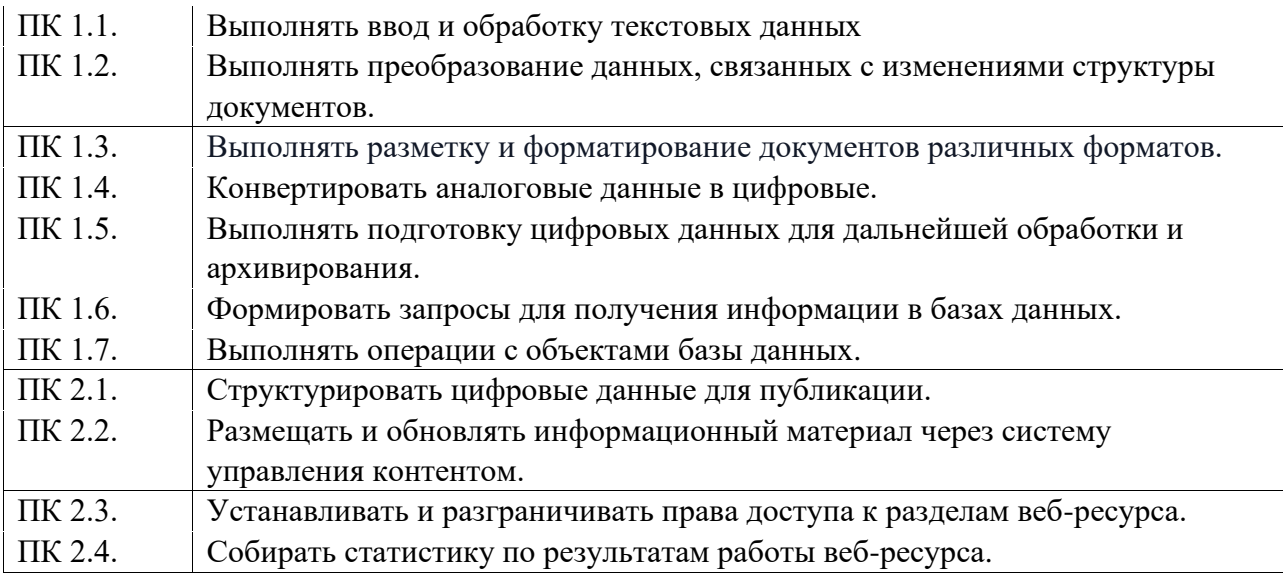

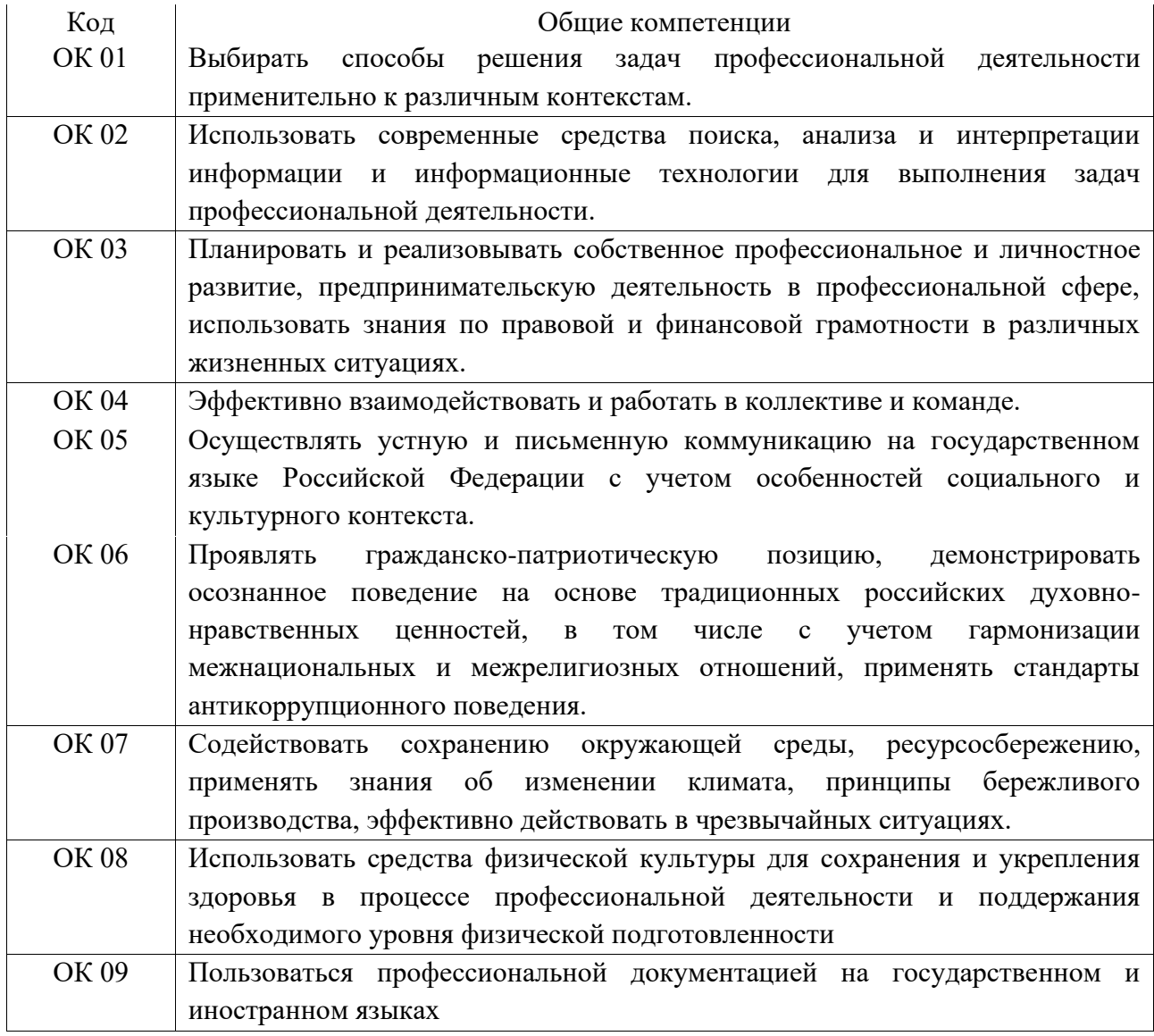

Для проверки уровня усвоения общих и профессиональных компетенций и присвоения квалификаций используются следующие виды контроля: текущий контроль, промежуточная аттестация, итоговая государственная аттестация.

# **1. Паспорт оценочных средств**

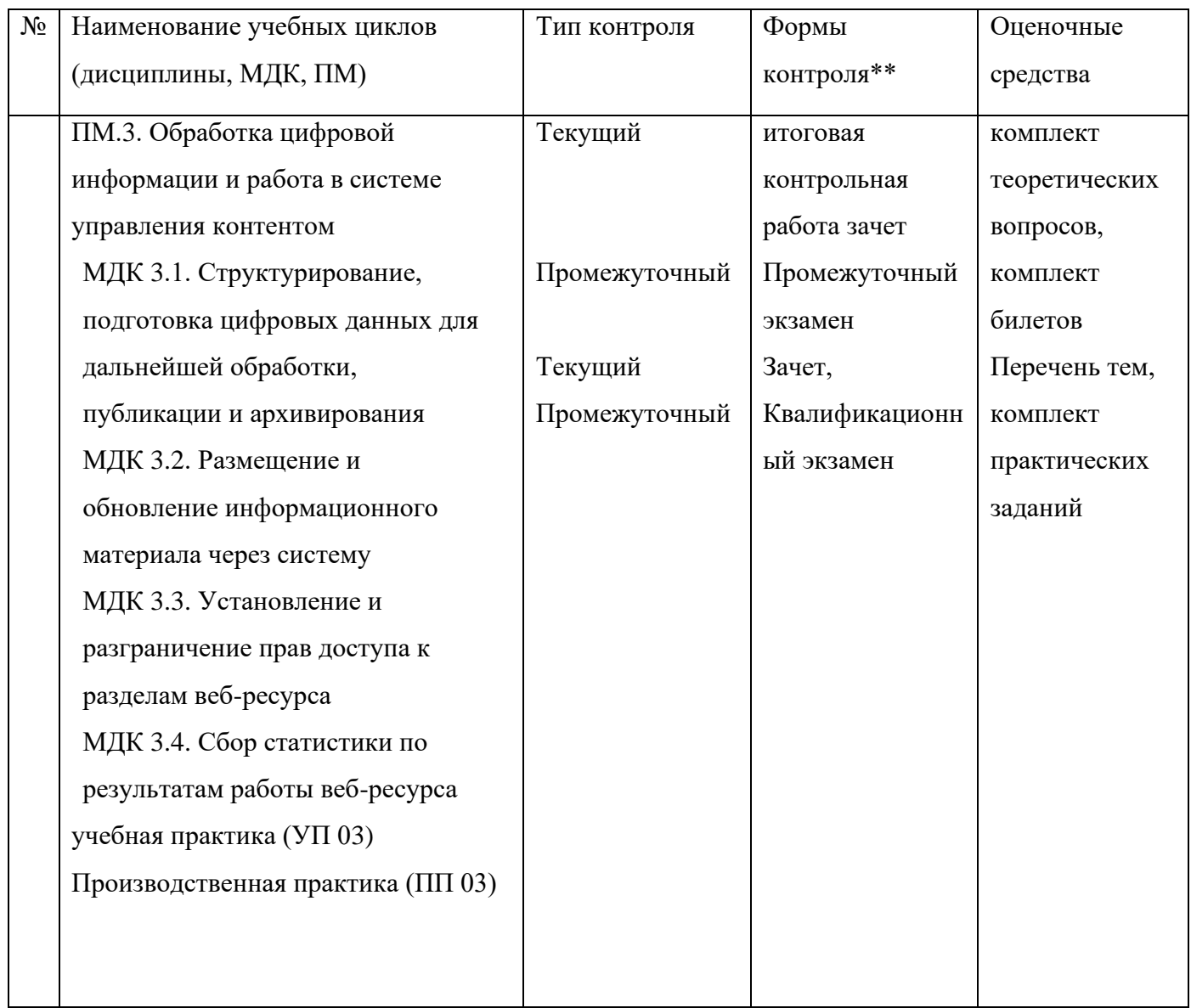

### ФОНД ОЦЕНОЧНЫХ СРЕДСТВ

по профессиональному модулю

ПМ.03. Обработка цифровой информации и работа в системе управления контентом по профессии 09.01.03 Оператор информационных систем и ресурсов

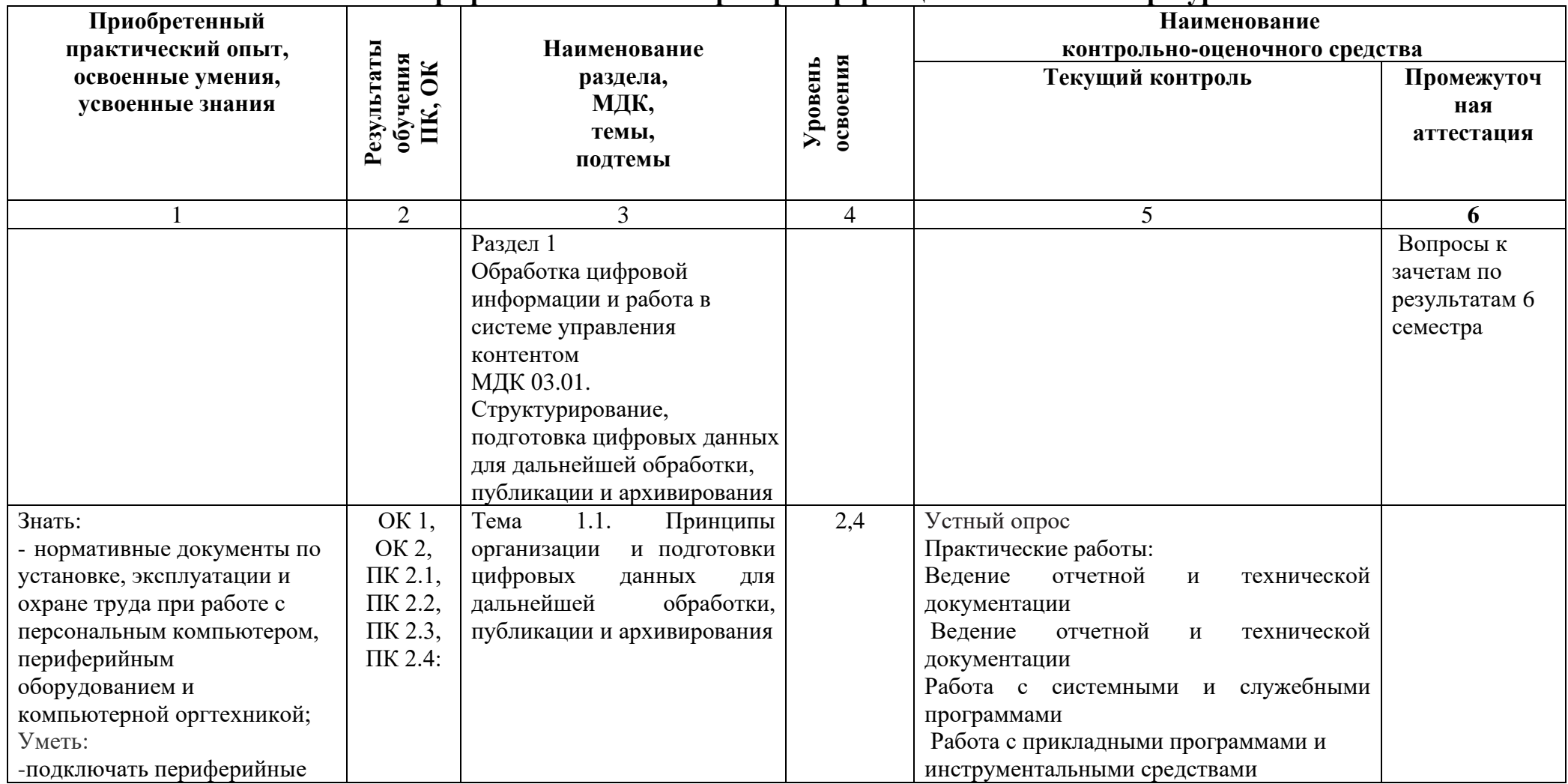

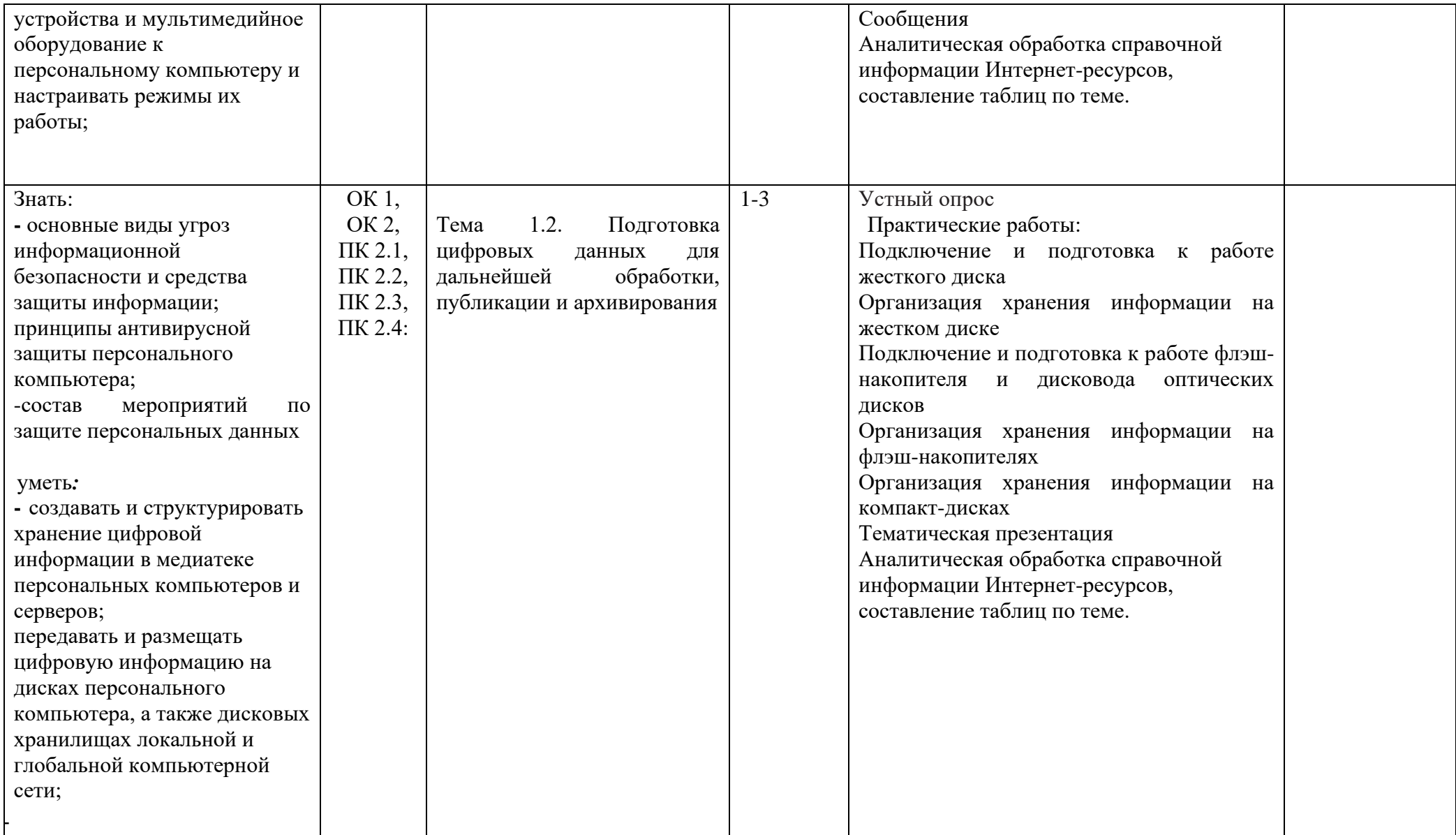

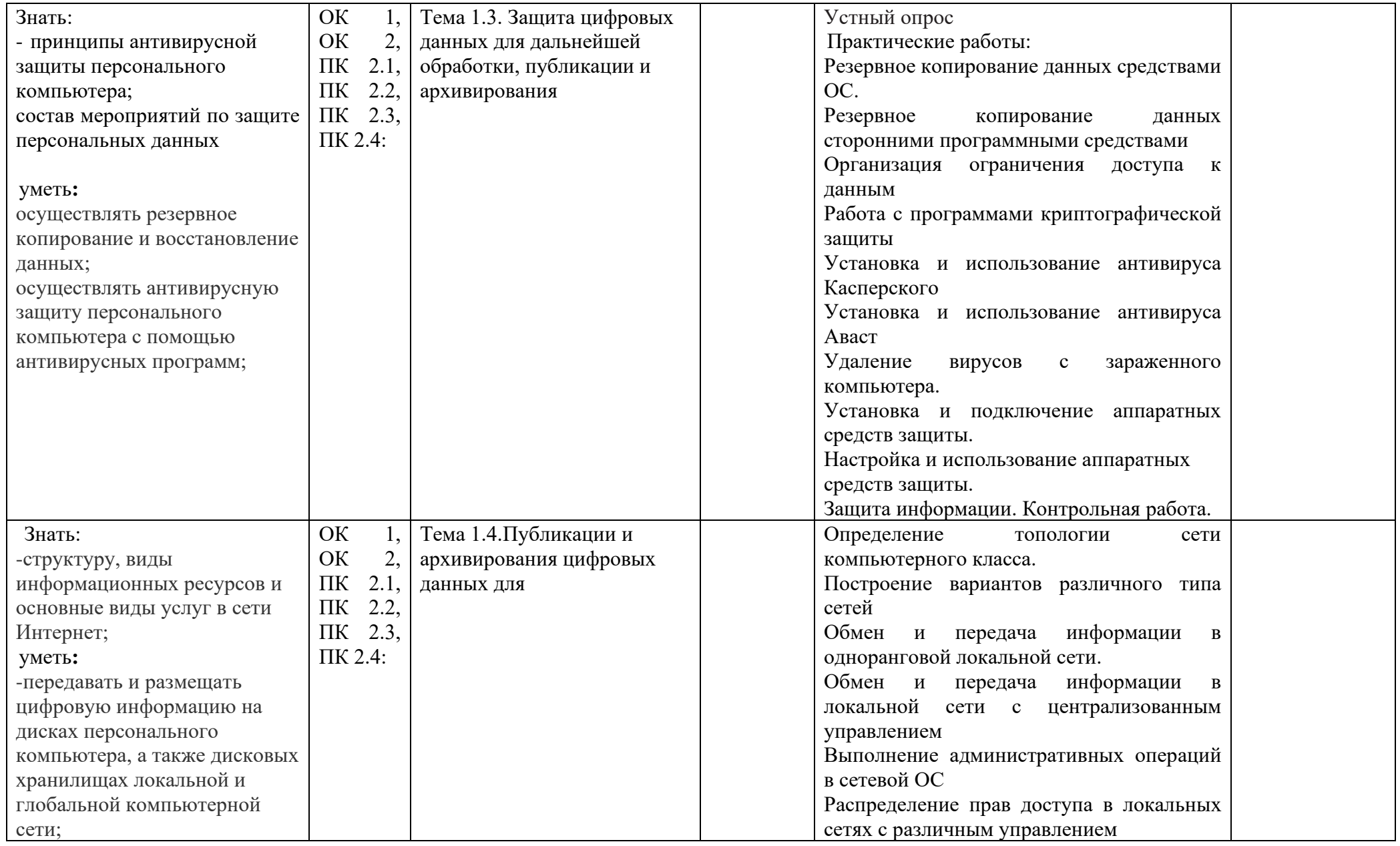

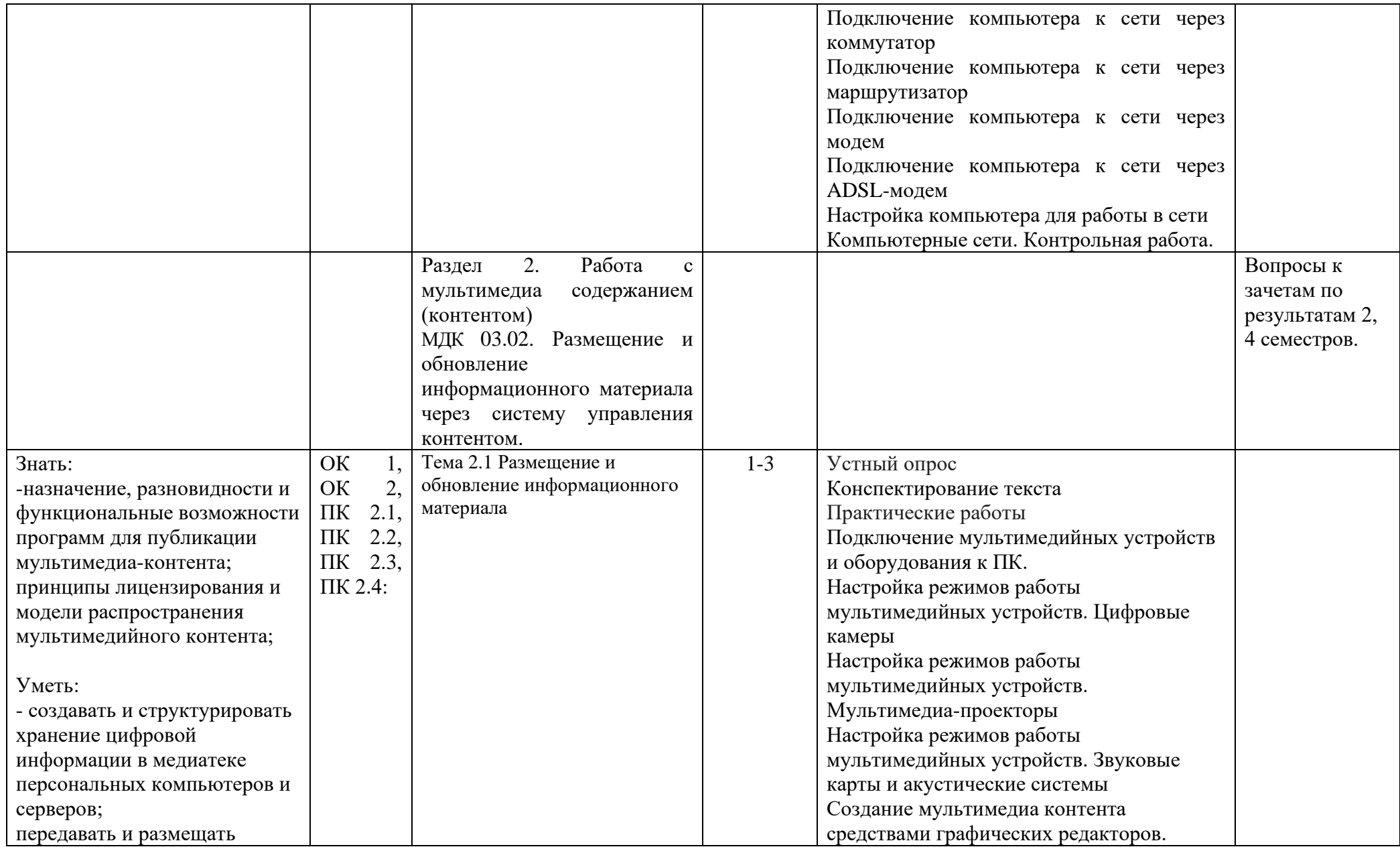

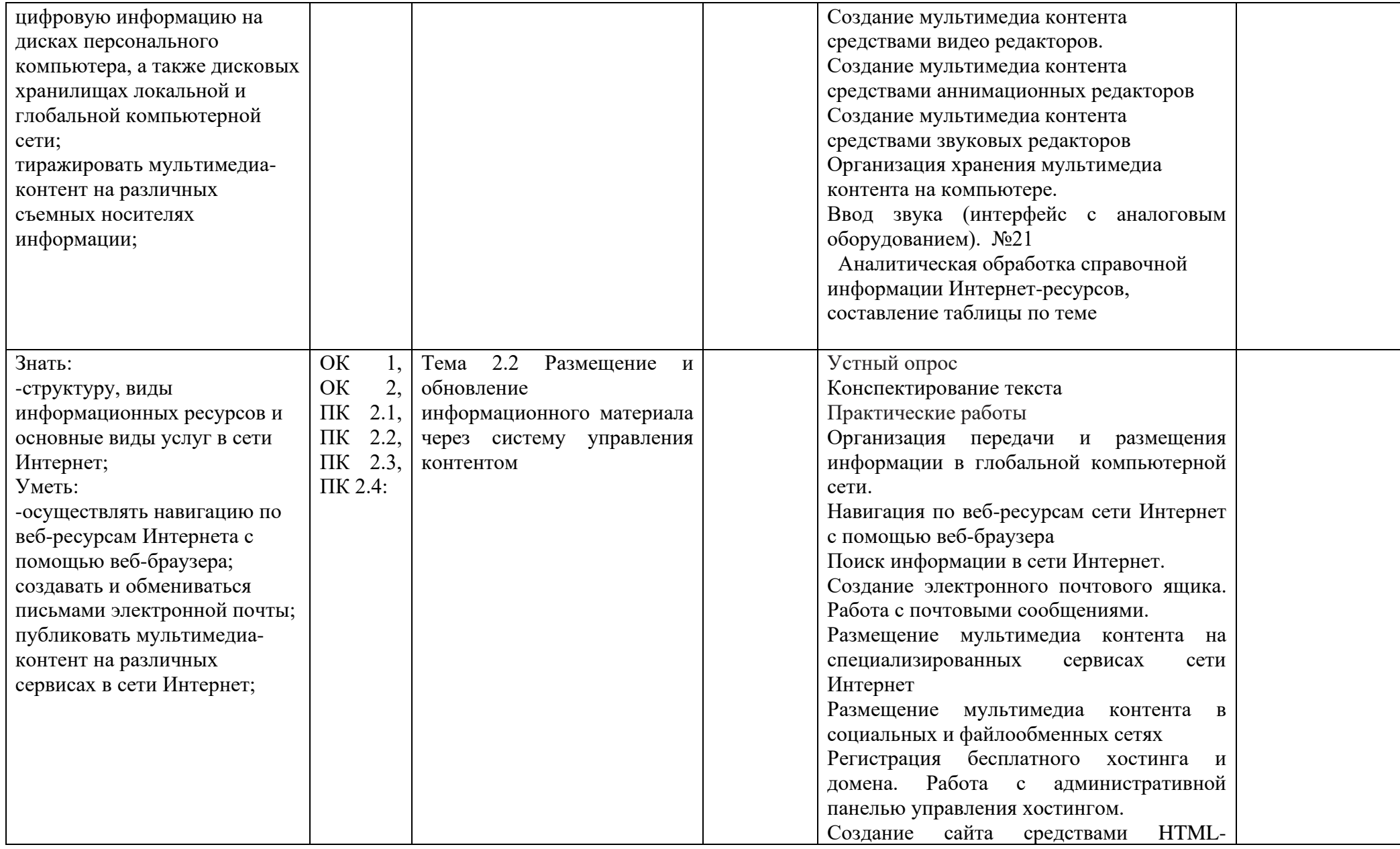

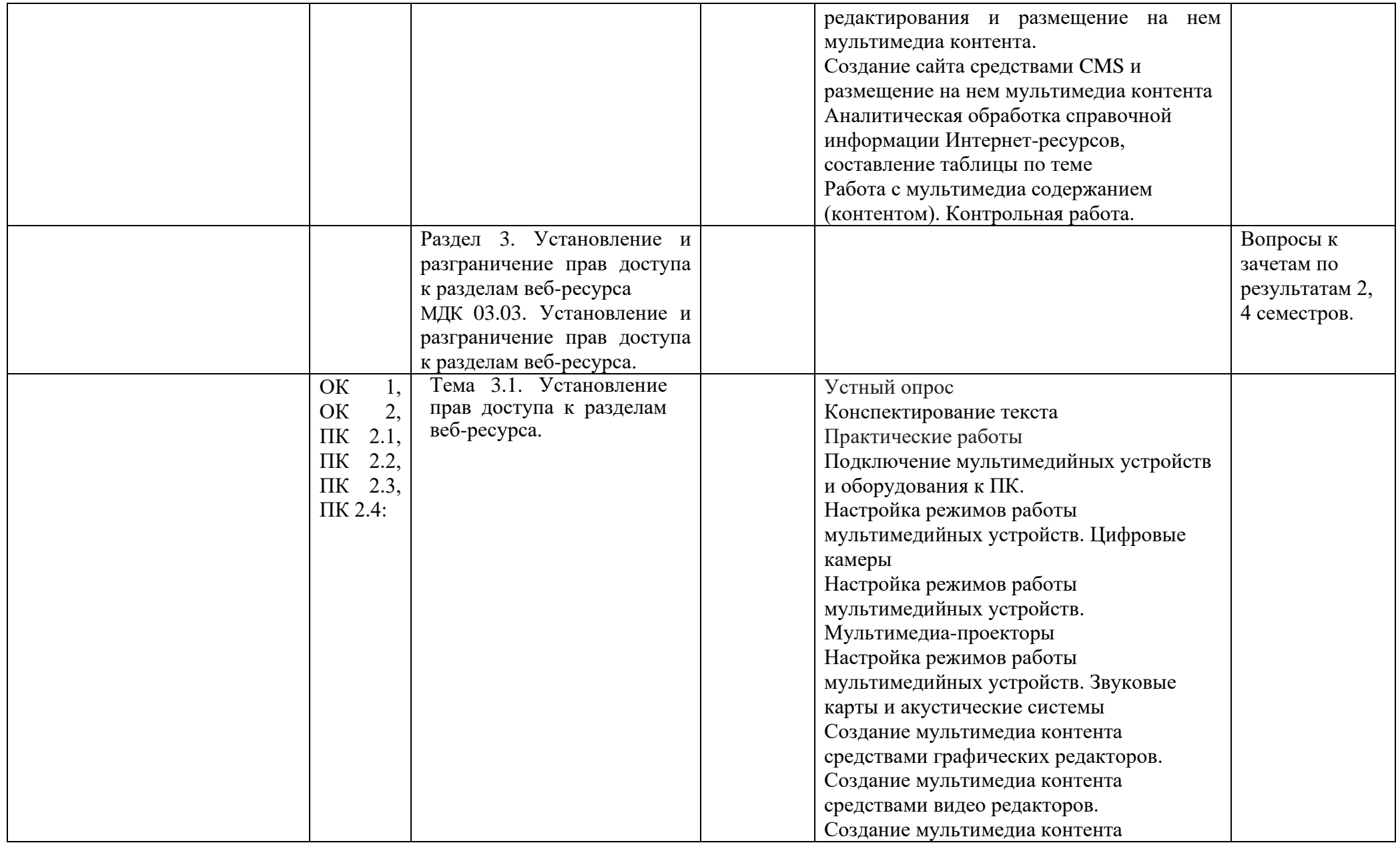

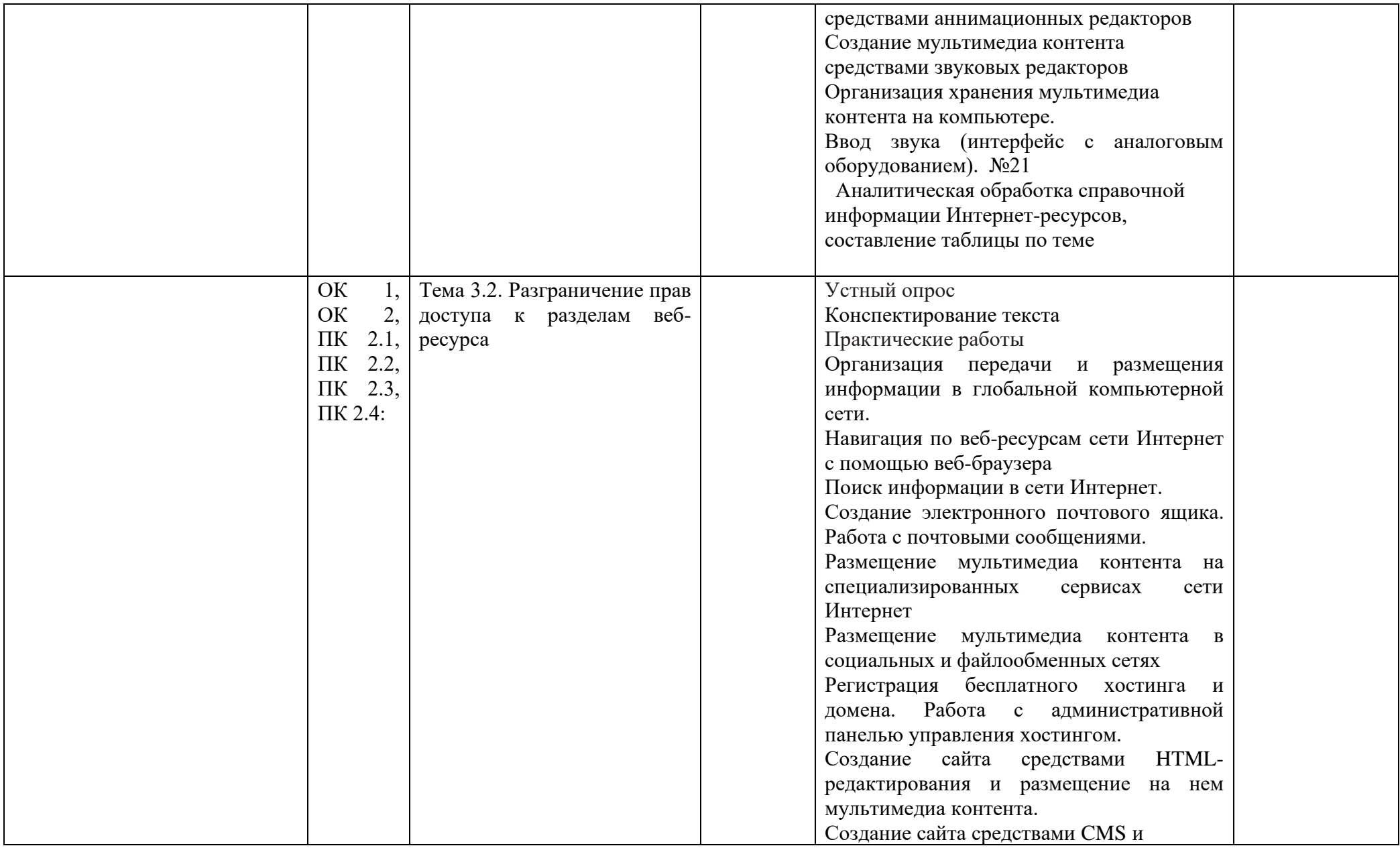

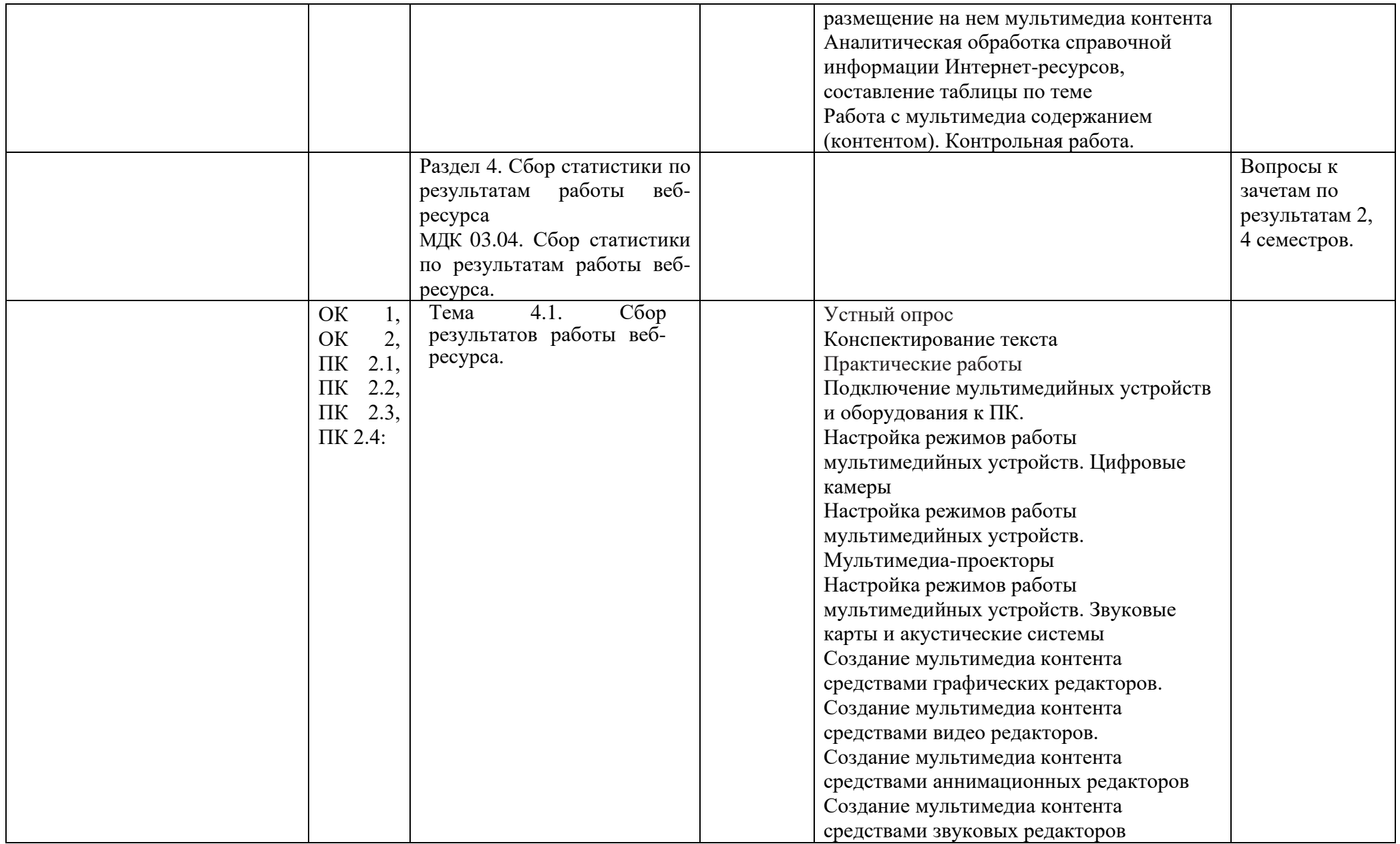

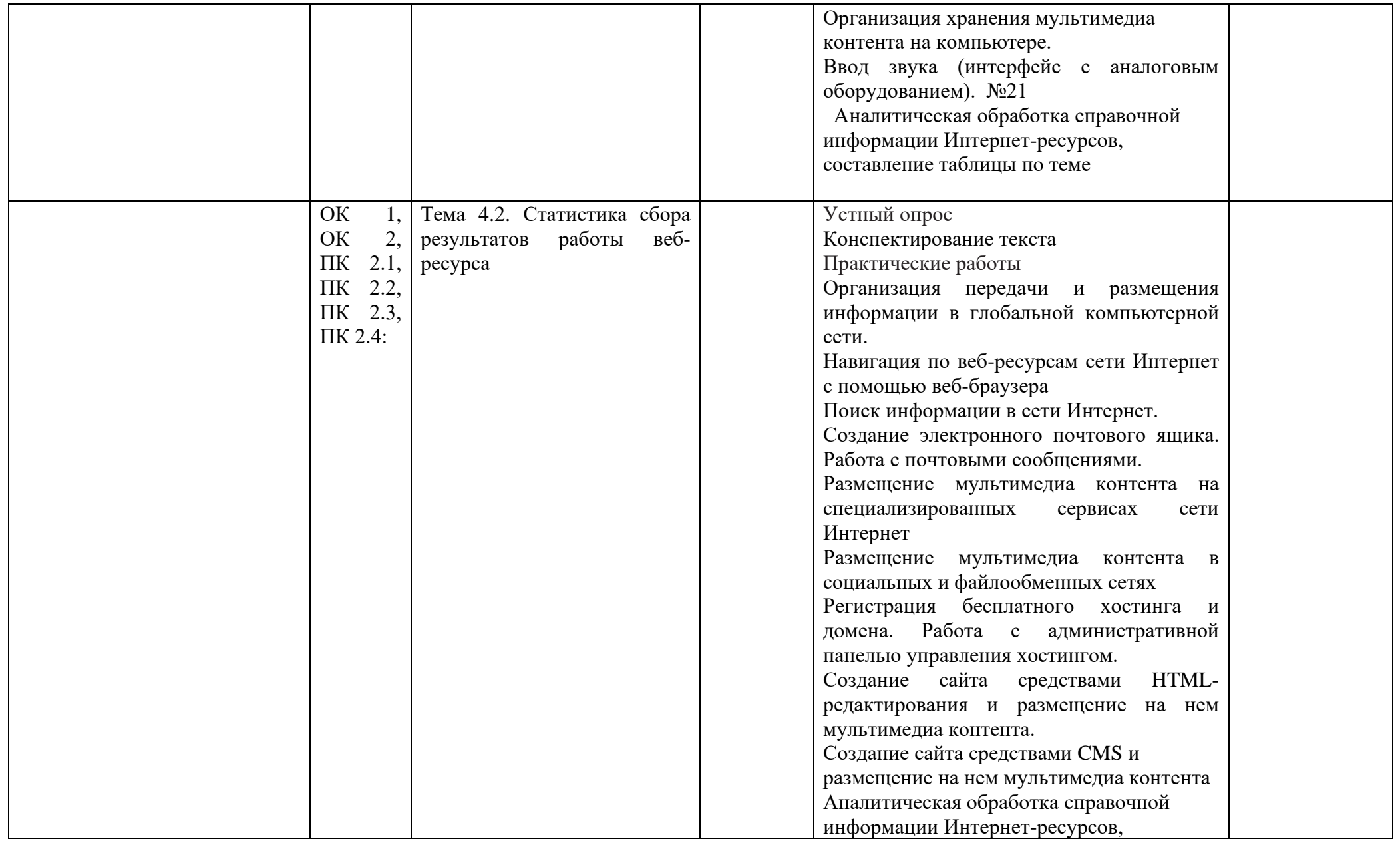

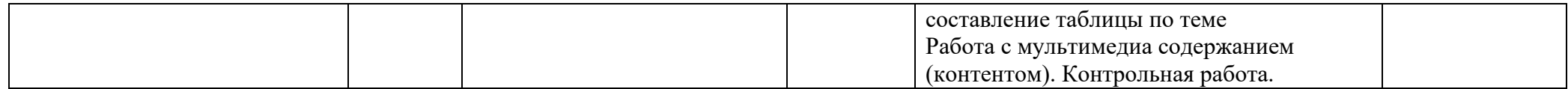

# **2. Формы промежуточной аттестации по профессиональному модулю**

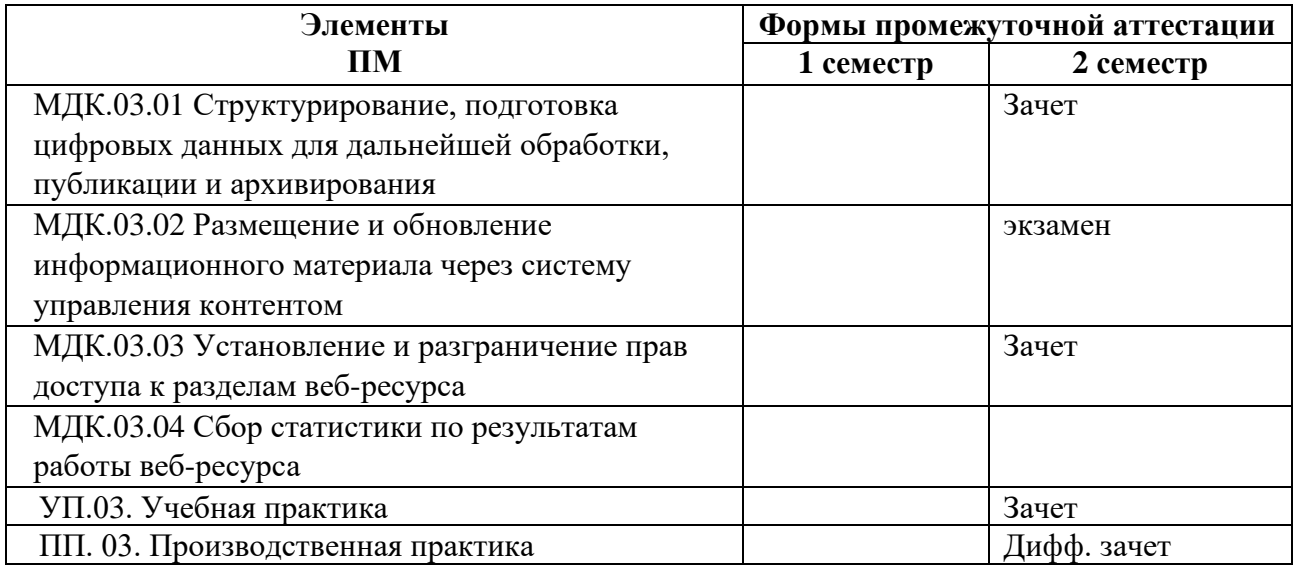

#### 3. Задания для контроля и оценки освоения профессионального модуля

### Оценочные средства для текущего контроля (Контрольные работы) Контрольная работа №1

#### « Назначение, разновидности и функциональные возможности программ для публикации мультимедиа контента»

Выберите правильный вариант ответа

- 1. Редактирование текста представляет собой:
	- 1) процедуру сохранения текста на диске в виде текстового файла
	- 2) процедуру считывания с внешнего запоминающего устройства ранее созданного текста
	- 3) процесс внесения изменений в имеющийся текст
	- 4) процесс передачи текстовой информации по компьютерной сети

2. Процедура автоматического форматирования текста предусматривает:

- 1) отмену прелылушей операции, совершенной над текстом
- 2) удаление текста
- 3) запись текста в буфер
- 4) автоматическое расположение текста в соответствии с определенными правилами.
- 3. Программа для создания презентации?
	- 1) Power Point
	- 2) Paint
	- 3) Opera
	- 4) Все выше перечисленные

4. С помощью графического редактора Paint можно ...

- 1) создавать и редактировать простые графические изображения
- 2) редактировать вид и начертание текстовой информации
- 3) настраивать анимацию графических объектов
- 4) создавать и редактировать графики, диаграммы
- 5. Вставить пропущенные слова

Способ представления объектов и изображений в компьютерной графике, основанный на использовании геометрических примитивов, таких как точки, линии, сплайны и многоугольники, называется

Компьютерная программа, предназначенная для обработки текстовых файлов, такой как создание и внесение изменений называется

Упорядоченная последовательность команд, необходимых компьютеру для решения поставленной задачи называется

Объект Windows, предназначенный для объединения файлов и других папок в группы, это

Информационный процесс, в результате которого создаётся информационный продукт,

Область памяти, которая служит для хранения данных, для обмена, называется

Программа, осуществляющая работу с графической информацией штриховыми и растровыми изображениями называется,

Искусственное представление движения в кино, на телевидении или в компьютерной графике путем отображения последовательности рисунков или кадров с частотой, при которой обеспечивается целостное зрительное восприятие образов, называется 6. Для вставки рисунка в презентацию необходимо:

- 1) вкладка Вставка команда рисунок.
- 2) вкладка Вставка группа Иллюстрации команда рисунок.
- 3) вкладка Разметка страницы команда Граница страниц.
- 7. Для настройки параметров шрифта в MS PowerPoint необходимо:
- 1) разметка страницы группа параметры страницы.
- 2) ссылки группа названия
- 3) главная группа абзац
- 4) главная группа шрифт.
- 8. Что относится к средствам мультимедиа:
	- 1) звук, текст, графика, изображения
	- 2) звук, колонки, графика.
	- 3) анимация, тест, видео, мультимедийные программы
	- 4) видео, анимация, текст, звук, графика.
- 10. Режимы просмотра в программе PowerPoint:
	- 1) обычный
	- 2) сортировщик слайдов
	- 3) показ слайдов
	- 4) выше перечисленные.

#### **Контрольная работа № 2**

**« Структура, виды информационных ресурсов и основные виды услуг в сети Интернет»**

#### **1 вариант**

1. Какой из способов подключения к Интернет обеспечивает наибольшие возможности для доступа к информационным ресурсам?

- 1) постоянное соединение по оптоволоконному каналу
- 2) удаленный доступ по коммутируемому телефонному каналу
- 3) постоянное соединение по выделенному телефонному каналу
- 4) терминальное соединение по коммутируемому телефонному каналу
- 2. Модем это...
	- 1) почтовая программа
	- 2) сетевой протокол
	- 3) сервер Интернет
	- 4) техническое устройство

3. Модем, передающий информацию со скоростью 28 800 бит/с, может передать две страницы текста (3 600 байт) в течение...

- 1) 1 минуты
- 2) 1 часа
- 3) 1 секунды
- 4) 1 дня
- 4. Электронная почта (e-mail) позволяет передавать...
	- 1) только сообщения
	- 2) только файлы
	- 3) сообщения и приложенные файлы
	- 4) видеоизображения
- 5. Какой протокол является базовым в Интернет?
	- 1) HTTP
	- 2) HTML
	- 3) TCP
	- 4) TCP/IP
- 6. Компьютер, подключенный к Интернет, обязательно имеет...
	- 1) IP-адрес
	- 2) Web-сервер
	- 3) домашнюю web-страницу
- 4) ломенное имя
- 7. Гиперссылки на web странице могут обеспечить переход...
	- 1) только в пределах данной web страницы
	- 2) только на web страницы данного сервера
	- 3) на любую web страницу данного региона
	- 4) на любую web страницу любого сервера Интернет

8. Задан адрес электронной почты в сети Internet: <u>user\_name@int.glasnet.ru.</u> Каково имя владельца электронного адреса?

- 1) int.glasnet.ru
- 2) user\_name
- 3) glasnet.ru
- $4)$  ru

9. Браузеры (например, Microsoft Internet Explorer) являются...

- 1) серверами Интернет
- 2) антивирусными программами
- 3) трансляторами языка программирования
- 4) средством просмотра web-страниц
- 10. Web-страницы имеют формат (расширение)...
	- $1)$  \*.txt
	- $2)$  \*.htm
	- $3)$  \*.doc
	- 4) \*.exe

#### 2 вариант

1. Компьютерная сеть – это ...

- 1) совокупность компьютеров и различных устройств, обеспечивающих информационный обмен между компьютерами в сети без использования каких-либо промежуточных носителей информации
- 2) объединение компьютеров, расположенных на большом расстоянии, для общего использования мировых информационных ресурсов

3) объединение компьютеров, расположенных на небольшом расстоянии друг от друга

2. Протоколы – это ...

- 1) специализированные средства, позволяющие в реальном времени организовать общение пользователей по каналам компьютерной связи
- 2) совокупностью правил, регулирующих порядок обмена данными в сети
- 3) система передачи электронной информации, позволяющая каждому пользователю сети получить доступ к В.программам и документам, хранящимся на удаленном компьютере

3. Установите соответствие

1. Сервер

а) согласованный набор стандартных протоколов, реализующих их программно-аппаратных средств, достаточный для построения компьютерной сети и обслуживания ее пользователей

2. Рабочая станция

б) специальный компьютер, который предназначен для удаленного запуска приложений, обработки запросов на получение информации из баз данных и обеспечения связи с общими внешними устройствами

3. Сетевая технология

в) это информационная технология работы в сети, позволяющая людям общаться, оперативно получать информацию и обмениваться ею

4. Информационно-коммуникационная технология

г) это персональный компьютер, позволяющий пользоваться услугами, предоставляемыми серверами

4.В каком году Россия была подключена к Интернету?

- 1) 1992
- 2) 1990 мин;
- 3) 1991

5. Браузер – это ...

- 1) информационная система, основными компонентами которой являются гипертекстовые документы
- 2) программа для просмотра Web-страниц
- 3) сервис Интернета, позволяющий обмениваться между компьютерами посредством сети электронными сообщениями

6. Всемирная паутина - это система в глобальной сети носит название:

- 1) WWW
- $2)$  FTP
- $3)$  BBS
- 4) E-mail

7. Установите соответствие

1. Локальная сеть

а) объединение компьютеров, расположенных на большом расстоянии друг от друга

2. Региональная сеть

б) объединение локальных сетей в пределах одной корпорации для решения общих задач

3. Корпоративная сеть

в) объединение компьютеров в пределах одного города, области, страны

4. Глобальная сеть

г) объединение компьютеров, расположенных на небольшом расстоянии друг от друга 8.Адрес электронной почты записывается по определенным правилам. Уберите лишнее

- 1) petrov\_yandex.ru
- 2) petrov@yandex.ru
- 3) sidorov@mail.ru
- 4) http://www.edu.ru

9.Установите соответствие

1. Всемирная паутина WWW

a) специализированные средства, позволяющие в реальном времени организовать общение пользователей по каналам компьютерной связи

2. Электронная почта e-mail

б) информационная система, основными компонентами которой являются гипертекстовые документы

3. Передача файлов FTP

в) система пересылки корреспонденции между пользователями в сети

4. Телеконференция UseNet

г) система передачи электронной информации, позволяющая каждому пользователю сети

получить доступ к программам и документам, хранящимся на удаленном компьютере

5. Системы общения «on line» chat, ICQ

д) система обмена информацией между множеством пользователей

10.Какие поисковые системы являются международными? Выберите правильный ответ

- 1) http://www.yandex.ru
- 2) http://www.rambler.ru
- 3) http://www.aport.ru
- 4) http://www.google.ru

#### **Контрольная работа № 3**

#### **« Основные виды угроз информационной безопасности и средства защиты информации»**

1. Наибольший информационный объем будет иметь файл, содержащий...

- 1) 1 страницу текста;
- 2) черно-белый рисунок 100х100;
- 3) аудиоклип длительностью 1 мин;
- 4) видеоклип длительностью 1 мин.
- 2. Наибольший объем информации можно разместить на
	- 1) дискете;
	- 2) компакт диске;
	- 3) жестком диске компьютера;
	- 4) на флэш карте.
- 3. Электронные учебники и программы обычно распространяются на
	- 1) дискете;
	- 2) компакт диске;
	- 3) жестком диске компьютера;
	- 4) на флэш карте.

4. На какой из носителей информации данные можно записать только один раз и нельзя потом стереть их

- 1) на дискету;
- 2) CD-R диск;
- 3) CD-RW диск;
- 4) на флэш карту.
- 5. Информация измеряется:
	- 1) в КилоБутах;
	- 2) в Байтах;
	- 3) в километрах;
	- 4) в МегаДрайвах.
- 6. На дискету можно записать информацию максимальным объемом:
	- 1) 1.4 МБ;
	- 2) 1 МБ;
	- 3) 650 МБ;
	- 4) 1 ГБ.
- 7. На CD-диск можно записать информацию максимальным объемом:
	- 1) 1.4 МБ;
	- 2) 1 МБ;
	- 3) 650 МБ;
	- 4) 1 ГБ.

#### 8. На DVD-диск можно записать информацию максимальным объемом:

- 1) 1.4 МБ;
- 2) 1 МБ;
- 3) 650 МБ;
- 4) 4,7 ГБ.

#### 9. На Flash-диск можно записать информацию максимальным объемом:

- 1) 1.4 МБ;
- 2) от 128 МБ до 2 ГБ;
- 3) 650 МБ;
- 4) 4,7 ГБ.

#### 10. На жесткий диск компьютера можно записать информацию максимальным объемом:

- 1) 1.4 МБ;
- 2) от 128 МБ до 2 ГБ;
- 3) от 40 ГБ до 300 ГБ;
- 4) 4,7 ГБ

#### **Контрольная работа № 4**

#### **« Принципы антивирусной защиты персонального компьютера»**

#### **1 вариант**

- 1. Заражение компьютерными вирусами может произойти в процессе ...
	- 1) работы с файлами
	- 2) форматирования диска
	- 3) выключения компьютера
	- 4) печати на принтере
- 2. Что необходимо иметь для проверки на вирус жесткого диска?
	- 1) защищенную программу
	- 2) загрузочную программу
	- 3) файл с антивир. программой
	- 4) антивир.программу, установленную на компьютер
- 3. Какая программа не является антивирусной?
	- 1) AVP
	- 2) Defrag
	- 3) Norton Antivirus
	- 4) Dr Web
- 4. Какие программы не относятся к антивирусным?
- 1) программы-фаги
- 2) программы сканирования
- 3) программы-ревизоры
- 4) программы-детекторы
- 5. Как вирус может появиться в компьютере?
	- 1) при работе компьютера в сети
		- 2) при решении математической задачи
		- 3) при работе с макросами
		- 4) самопроизвольно
- 6. Как происходит заражение "почтовым" вирусом?
	- 1) при открытии зараженного файла, присланного с письмом по e-mail
	- 2) при подключении к почтовому серверу
	- 3) при подключении к web-серверу, зараженному "почтовым" вирусом
	- 4) при получении с письмом, присланном по e-mail, зараженного файла
- 7. Как обнаруживает вирус программа-ревизор?
	- 1) контролирует важные функции компьютера и пути возможного заражения
	- 2) отслеживает изменения загрузочных секторов дисков
	- 3) при открытии файла подсчитывает контрольные суммы и сравнивает их с данными, хранящимися в базе данных
	- 4) периодически проверяет все имеющиеся на дисках файлы
- 8. Компьютерным вирусом является...
	- 1) программа проверки и лечения дисков
	- 2) любая программа, созданная на языках низкого уровня
	- 3) программа, скопированная с плохо отформатированной дискеты
	- 4) специальная программа небольшого размера, которая может приписывать себя к другим программам, она обладает способностью " размножаться "
- 9. Заражению компьютерными вирусами могут подвергнуться...
	- 1) графические файлы
	- 2) программы и документы
	- 3) звуковые файлы
	- 4) видеофайлы

#### 10. Какие из перечисленных типов не относятся к категории компьютерных вирусов?

- 1) загрузочные вирусы
- 2) type-вирусы
- 3) сетевые вирусы
- 4) файловые вирусы

#### 2 вариант

- 1. Архивация это ...
	- 1) шифрование, добавление архивных комментариев и ведение протоколов
	- 2) сжатие одного или более файлов с целью экономии памяти и размешения сжатых данных в одном архивном файле\*
	- 3) процесс, позволяющий создать резервные копии наиболее важных файлов на случай непредвиденных ситуации
	- 4) процесс, позволяющий увеличить объем свободного дискового пространства на жестком диске за счет неиспользуемых файлов
- 2. Какие программы используют для уменьшения объема файлов?
	- 1) программы-архиваторы\*
	- 2) программы резервного копирования файлов
	- 3) программы-интерпретаторы
	- 4) программы-трансляторы
- 3. Что такое архив?
- 1) набор данных определенной длины, имеющий имя, дату создания, дату изменения и последнего использования
- 2) инфицированный файл
- 3) системный файл
- 4) набор файлов, папок и других данных, сжатых и сохраненных в одном файле \*
- 4. Сжатый файл представляет собой ...
	- 1) файл, которым долго не пользовались
	- 2) файл, защищенный от копирования
	- 3) файл, упакованный с помощью архиватора\*
	- 4) файл, защищенный от несанкционированного доступа
- 5. Сжатый (архивированный) файл отличается от исходного тем, что ...
	- 1) доступ к нему занимает меньше времени
	- 2) он легче защищается от вирусов
	- 3) он легче защищается от несанкционированного доступа
	- 4) он занимает меньше места \*
- 6. Укажите программы-архиваторы.
	- 1) WinZip, WinRar \*
	- 2) WordArt
	- 3) Word, PowerPoint
	- 4) Excel, Internet Explorer
- 7. Программы WinRar и WinZip предназначены...
	- 1) лля работы с папками
	- 2) для работы с файлами
	- 3) для антивирусной обработки
	- 4) для сжатия файлов\*
- 8. Чтобы архивировать файл или папку, надо ...
- 1) нажать на выбранном объекте правой кнопкой мыши, в контекстном меню выбрать команду Добавить в архив – выбрать нужные параметры – нажать ОК \*
- 2) нажать на выбранном объекте левой кнопкой мыши, в Главном меню выбрать команду Выполнить - заполнить нужные параметры - нажать ОК
- 3) в меню Файл выбрать команды Создать Текстовый документ нажать ОК
- 4) в меню Сервис выбрать команду Добавить в архив выбрать нужные параметры нажать ОК

9. Какое из названных действий необходимо произвести со сжатым файлом перед началом работы?

- 1) переформатировать
- 2) сделать копию в текущем каталоге
- 3) распаковать\*
- 4) запустить на выполнение
- 10. Что такое компьютерные вирусы?
- 1) программы, размножающиеся самостоятельно и способные нанести вред объектам, находящимся в операционной системе и в сети \*
- 2) информация, хранящаяся на жёстком или на гибком диске, но без возможности работы с ней
- 3) исчезающие без удаления и не восстанавливаемые программы, которые приводят диски к непригодности
- 4) скрытые программы, которые невозможно уничтожить с помощью команды Удалить
- 11. Какие программы из ниже перечисленных являются антивирусными?
	- 1) Doctor WEB, AVP \*
	- 2) WinZip, WinRar
	- 3) Word, PowerPoint
	- 4) Excel, Internet Explorer

#### Комплект материалов лля промежуточной аттестации по результатам освоения профессионального модуля ПМ 02. ПМ .02 Хранение, передача и публикация цифровой информации

Оценочные средства для проведения экзамена по МДК 02.01 Технологии публикации цифровой мультимедийной информации в рамках промежуточной аттестации Форма проведения: тестирование, практические задания.

#### 1 Вариант Часть А

#### 1) Предмет информатики — это:

- А. Язык программирования; устройство робота;
- В. Способы накопления, хранения, обработки, передачи информации;
- С. Информированность общества.

#### 2) Свойство информации однозначно соответствующий отображаемому объекту или явлению нязывяется:

- А. Полнота
- В. Достоверность
- С. Адекватность
- **D.** Доступность

#### 3) Фильтрация данных -это

- А. Упорядочивание данных по заданному признаку с целью удобства И3 использования; сортировка данных повышает доступность информации
- В. Накопление информации с целью обеспечения достаточной полноты для принятия решений;
- С. Отсеивание лишних данных, в которых нет необходимости для приянятия решений; при этом достоверность и адекватеность данных повышает доступность информации.
- D. Приведение данных, поступающих из разных источников, к одинаковой форме для того, чтобы сделать их сопоставимыми между собой;

#### 4) Информация в ЭВМ кодируется:

- А. в лвоичных колах:
- В. в десятичных кодах;
- С. в символах:
- **D.** в машинных сповах.

#### 5)Бит-это:

- А. Наименьшая единица информации, распознаваемая компьютером;
- В. Наибольшая единица информации, распознаваемая компьютером
- С. 8 байт

#### $61$  Кбит – это:

А) 1000 бит; В) 10 байт;

- С) 112 байт:
- D) 1024 бит;

#### 7) К какой системе счисления относится римская система?

- А. к позиционной
- В. к непозиционной
- С. не к первой не ко второй

#### 8)В результате какой логической операции образовано сложное высказывание, если оно истинно только тогда, когда истинны все входящие в него простые высказывания?

- А. Логического сложения
- В. Логического умножения
- С. Логического отрицания

#### 9) Что такое компьютерный вирус?

- А. Прикладная программа
- В. Системная программа
- С. Вредоносная программа

#### 10) Какое расширение имеют файлы MS Excel?

- $A_{1}$  $d$ oc
- **B.**  $txt$
- $\mathsf{C}$  $exé$
- D.  $x$ <sub>s</sub>
- 

#### 11) Для изменения параметров символов используется команда Шрифт из меню

- А. Правка
- В. Формат
- С. Вил

#### 12) Сколько начертаний шрифта содержит поле Начертание?

- А. четыре
- В. пять
- С. шесть

#### 13) В каком файле может храниться рисунок?

- A. TEST.EXE:
- B. ZADAN.TXT:
- C. COMMAND.COM;
- D. CREML.BMP.

#### 14) Верно ли, что ОЗУ - это быстрая память для хранения текущей программы и данных, и что при выключении компьютера содержимое этой памяти стирается:

- А. ла:
- В. нет:
- С. верно лишь от части;
- $D.$  не знаю:

#### Часть Б

#### 15) Установите соответствие между видом и определением компьютерных сетей

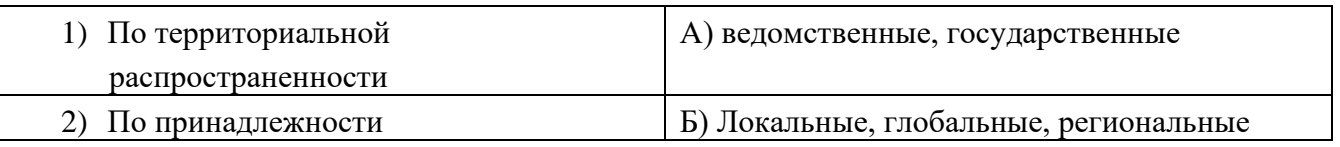

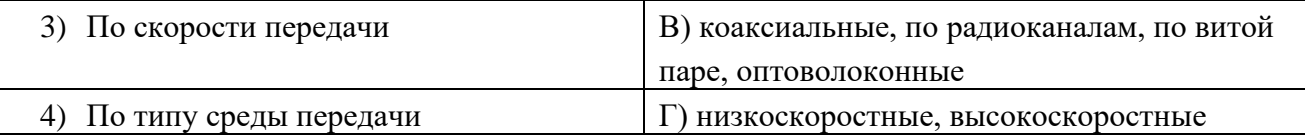

16) Переведите число 27 из десятичной системы счисления в двоичную:

- A) 11111;
- $B)$  1011;
- $C$ ) 1101:
- $D)$  11011;

17) Перевести из десятичной СС в двоичную СС следующие примеры:

- 1) 41  $10 =$
- 2)  $37_{10}$

18) Какое количество компьютеров вы видите? Ответ дайте в двоичной, восьмеричной и десятичной системах счисления

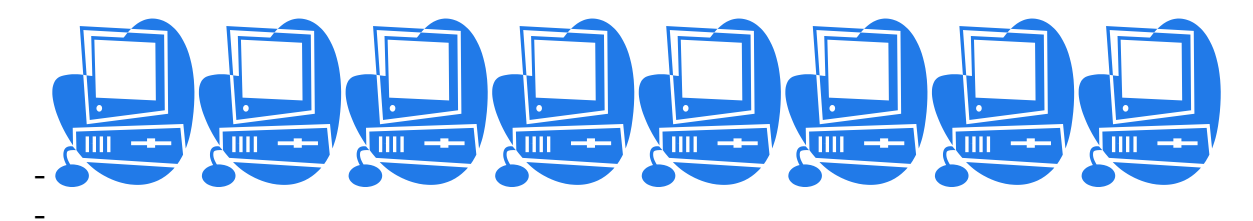

-19) Считая, что каждый символ кодируется одним байтом, оцените информационный объем следующего предложения:

«Мой дядя самых честных правил, Когда не в шутку занемог, Он уважать себя заставил И лучше выдумать не мог.»

1)108 бит 2 2)864 бит 3)108 килобайт 4)864  $\mathbf{1}$  $\overline{3}$ кипобайт

20) Обычный дорожный светофор без дополнительных секций подает шесть видов сигналов (непрерывные красный, желтый и зеленый, мигающие желтый и зеленый, красный и желтый одновременно). Электронное устройство управления светофором последовательно воспроизводит записанные сигналы. Подряд записано 100 сигналов светофора. В байтах данный информационный объем составляет

 $1)$ 37  $2)$ 38  $3)$ 50  $\boldsymbol{4}$ 100

#### 2 Вариант Часть А

Выберете один правильный вариант ответа

1) Поиск, сбор, хранение, преобразование, использование информации - это предмет изучения:

- А. Информатики;
- В. Кибернетики;
- С. Роботехники;

#### D. Интернет.

### 2)Обобщенная положительная характеристика информации, отражающая степень ее полезности называется:

- А. Качество информации;
- В. Актуальность информации;
- С. Полнота информации:
- D. Достоверности информации.

#### 3) Сбор данных-это:

- А. Приведение данных, поступающих из разных источников, к одинаковой форме для того, чтобы слелать их сопоставимыми между собой:
- В. Накопление информации с целью обеспечения достаточной полноты для принятия решений;
- С. Упорядочивание данных по заданному признаку с целью удобства **ИЗ** использования; сортировка данных повышает доступность информации.

#### 4) Информация в ЭВМ кодируется:

- А. в десятичных кодах;
- В. в символах;
- С. в двоичных кодах;
- D. в машинных словах.

#### 5) Байт - это

- А. Наименьшая единица измерения информации;
- В. Наибольшая единица информации, распознаваемая компьютером;
- С. Состоит из 8 бит.

#### 6)1Гбайт-это

- А) 1000 бит;
- В) 10 байт;
- С) 112 байт:
- D) 1024 Мбайт

#### 7) Все системы счисления делятся на 2 группы:

- А. римские и арабские;
- В. двоичные и десятичные;
- С. позиционные и не позиционные:
- D. целые и дробные;

#### 8) Инверсия - это ...

- А. логическое сложение
- В. логическое умножение
- С. логическое отрицание

#### 9) Под термином «интерфейс» понимается ...

- А. совокупность файлов содержащихся в одном каталоге
- В. связь текстового редактора с устройством печати
- С. внешний вид программной среды, служащий для обеспечения диалога с пользователем

#### 10) Операционная система — это ...

- A. MS-DOS
- В. система программ, позволяющая читать, редактировать текстовые файлы и вставлять в них графическую информацию
- С. система программ, необходимых для организации работы всех задач и распределения ресурсов

#### 11) На чем основано действие антивирусной программы?

- А. на вирусной атаке
- В. на сравнении программных кодов с известными вирусами
- С. на выводе зараженных файлов на экран

#### 12) Какое расширение имеют файлы MS Word?

- A. doc
- $R$  txt
- C. exe
- D. els

#### 13) Ячейка электронной таблицы определяется:

- А. а) именами столбцов;
- В. б) областью пересечения строк и столбцов;
- С. в) номерами строк.

#### 14) С какого символа начинается формула в Excel?

- $A_{\bullet} =$
- $\mathbf{R}_{\perp} +$
- С. пробел
- **D.** все равно с какого

#### $\Gamma$ <sup>10</sup>K  $\Gamma$

#### 15) Установите соответствие между видом и определением компьютерных сете

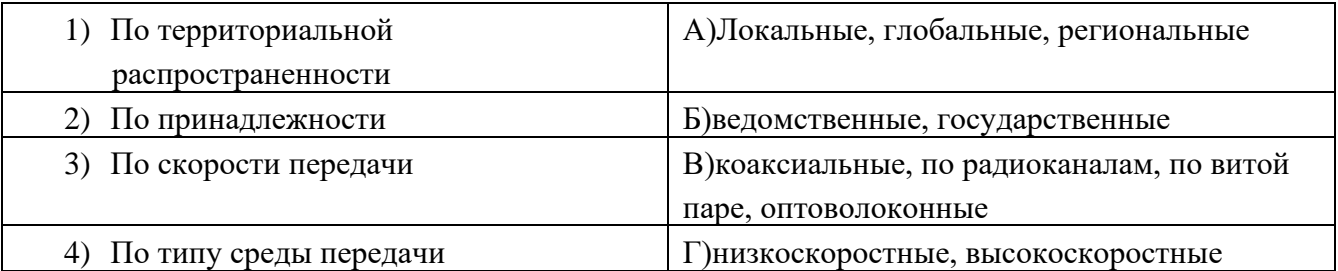

#### 16) Переведите число 27 из десятичной системы счисления в двоичную:

A) 11011;  $\overline{B}$ ) 1011;  $C)$  1101;  $D)$  11111;

17) Перевести из десятичной системы счисления (СС) в двоичную СС следующие примеры:

- 1)  $41_{10}$
- 2)  $37_{10=}$

18) Какое количество компьютеров вы видите? Ответ дайте в двоичной, восьмеричной и десятичной системах счисления

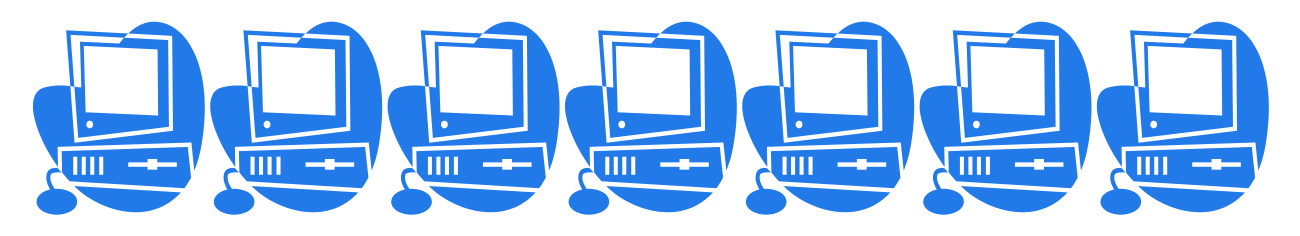

19) Для 5 букв латинского алфавита заланы их двоичные колы (для некоторых букв - из двух бит, для некоторых - из трех). Эти коды представлены в таблице:

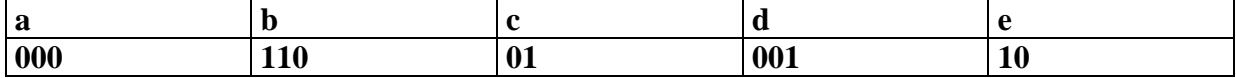

Определите, какой набор букв закодирован двоичной строкой 1100000100110

 $2$  2) badde  $\mathbf{1}$ 1) baade 3) bacde -7)bacdb

20) Обычный дорожный светофор без дополнительных секций подает шесть видов сигналов (непрерывные красный, желтый и зеленый, мигающие желтый и зеленый, красный и желтый одновременно). Электронное устройство управления светофором последовательно воспроизводит записанные сигналы. Подряд записано 100 сигналов светофора. В байтах данный информационный объем составляет

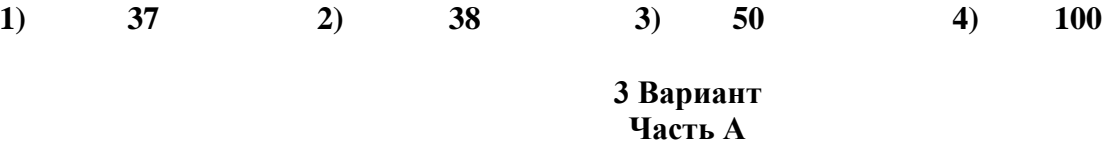

#### 1) Предмет информатики - это:

- А. Способы накопления, хранения, обработки, передачи информации;
- В. Язык программирования;
	- устройство робота;
- С. Информированность общества.
- $\mathbf{D}$

2)Обобщенная положительная характеристика информации, отражающая степень ее полезности называется:

А. Актуальность информации;

- В. Полнота информации;
- С. Качество информации;
- D. Достоверности информации.

#### 3) Фильтрация данных - это

- А. Отсеивание лишних данных, в которых нет необходимости для приянятия решений; при этом достоверность и адекватеность данных повышает доступность информации.
- В. Упорядочивание данных по заданному признаку с целью удобства  $\overline{u}$ использования; сортировка данных повышает доступность информации
- С. Накопление информации с целью обеспечения достаточной полноты для принятия решений:
- D. Приведение данных, поступающих из разных источников, к одинаковой форме для того, чтобы сделать их сопоставимыми между собой;

#### 4) Информация в ЭВМ кодируется:

- А. в двоичных кодах;
	- В. в десятичных кодах;
- С. в символах:
- D. в машинных словах.
- 5) Бит-это:
	- А. Наибольшая единица информации, распознаваемая компьютером
	- В. Наименьшая единица информации, распознаваемая компьютером;
	- С. 8 байт
- $6$ )1 Кбит это:
	- А) 1000 бит:
	- В) 1024 бит;
	- С) 112 байт;
	- D) 10 байт;

#### 7) Все системы счисления делятся на 2 группы:

- А. римские и арабские;
- В. позиционные и не позиционные
- С. двоичные и десятичные;;
- D. целые и дробные;

#### 8)В результате какой логической операции образовано сложное высказывание, если оно истинно только тогда, когда истинны все входящие в него простые высказывания?

- А. Логического умножения
- В. Логического сложения
- С. Логического отрицания

#### 9) Под термином «интерфейс» понимается ...

- А. совокупность файлов содержащихся в одном каталоге
- В. внешний вил программной срелы. служаший лля обеспечения лиалога с пользователем
- С. связь текстового редактора с устройством печати

#### 10) Операционная система — это ...

- А. система программ, необходимых для организации работы всех задач и распределения ресурсов
- В. система программ, позволяющая читать, редактировать текстовые файлы и вставлять в них графическую информацию
- C. MS-DOS

#### 11) Для изменения параметров символов используется команда Шрифт из меню

- А. Формат
- В. Вил
- С. Правка

#### 12) Какое расширение имеют файлы MS Word?

- A. txt
- B. doc
- C. exe
- D. els

#### 13) Ячейка электронной таблицы определяется:

- А. областью пересечения строк и столбцов;
- В. именами столбцов;
- С. номерами строк.

#### 14) Верно ли, что ОЗУ - это быстрая память лля хранения текущей программы и данных, и что при выключении компьютера содержимое этой памяти стирается:

- А. верно лишь от части;
- В. нет:
- С. да;
- D. не знаю:

#### Часть Б

#### 15) Установите соответствие между видом и определением компьютерных сетей

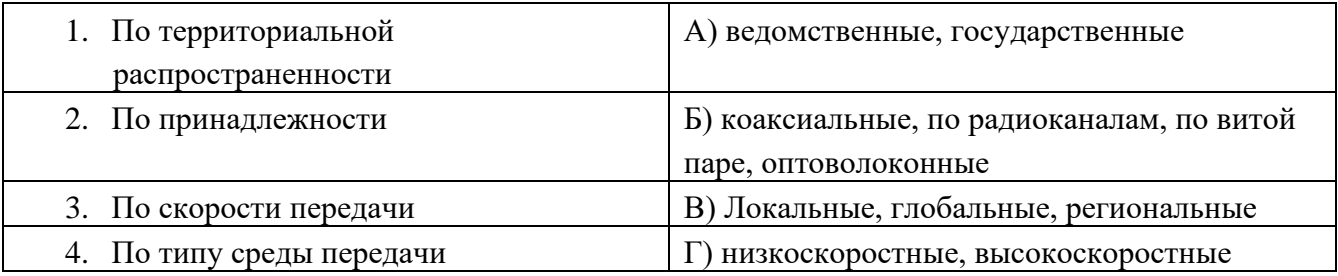

16) Переведите число 41 из десятичной системы счисления в двоичную:

- A) 11111:
- B) 101001;
- $C$ ) 1101;
- $D)$  11011;

#### 17) Перевести из десятичной СС в двоичную СС следующие примеры:

- 3) 69  $10 =$
- 4)  $24_{10}$

18) Какое количество компьютеров вы видите? Ответ дайте в двоичной, восьмеричной и десятичной системах счисления

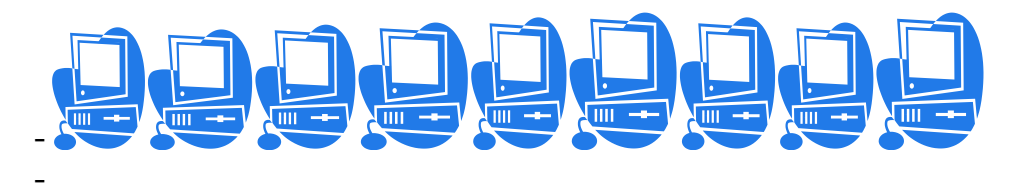

19) Азбука Морзе позволяет кодировать символы для радиосвязи, задавая комбинацию точек и тире. Сколько различных символов (цифр, букв, знаков пунктуации и т.д.) можно закодировать, используя код Морзе длиной не менее пяти и не более шести сигналов (точек и тире)?

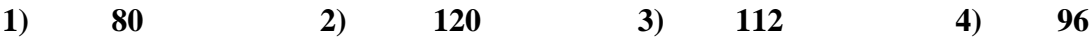

20) Для 5 букв русского алфавита заданы их двоичные коды (для некоторых букв - из двух бит, для некоторых – из трех). Эти коды представлены в таблице:

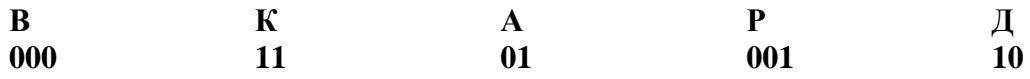

Из четырех полученных сообщений в этой кодировке, только одно прошло без ошибки и может быть корректно декодировано. Найдите его:

 $1)$ 110100000100110011

#### 111010000010010011  $2)$

- $3)$ 110100001001100111
- $\blacktriangleleft$ 110110000100110010

#### 4 Вариант

#### 1. Определённый способ представления чисел и соответствующие ему правила действия над числами называют...

- А. вычислительной системой
- В. системой счисления
- С. числовой системой

#### 2. Для перевода десятичного числа в двоичное число необходимо..

- А. умножить десятичное число на основание 2
- В. вычитать из десятичного числа основание 2 несколько раз
- С. делить десятичное число на основание 2

#### 3. Логика - это ...

- А. наука о формах и способах мышления
- В. наука об устройстве компьютера
- С. наука о высказываниях и их связях

#### 4. Совокупность существенных признаков объекта составляет

- А. объем понятия
- В. содержание понятия
- С. относительная истинность высказывания

#### 5. По виду выводимой информации мониторы делятся на...

- А. лве
- В. три

С. четыре

 $\ldots$  Группы.

#### 6. Неверно утверждение, что на рабочем столе окно может быть

- А. в полноэкранном виде
- В. в нормальном виде
- С. в скрытом виде
- D. в виде пиктограммы

#### 7. Защита информации не обеспечивается...

- А. применением антивирусных средств
- В. двоичным кодированием информации в компьютере
- С. резервированием файлов

#### 8. Как правильно запустить текстовый редактор MS WORD?

- А. Пуск→Программы→Стандартные→ MS Word
- В. Пуск→Программы→ MS Word
- С. Пуск→Программы→Microsoft Office→ MS Word

#### 9. Чтобы начать ввод текста с новой строки (абзац) необходимо нажать клавишу...

- A. Delete
- B. Enter
- C. Backspace

#### 10. Для выделения слова необходимо щёлкнуть на нём...

- А. лва раза
- В. один раз
- С. три раза

#### 11. Сколько пунктов междустрочного интервала содержит поле Междустрочный?

- А. пять
- В. шесть
- $C$  cemp
- 12. Ссылка в электронной таблице определяет:
	- А. способ указания адреса ячейки;
	- В. ячейку на пересечении строки и столбца:
	- С. блок ячеек.

13. Табличный процессор - это программный продукт, предназначенный для:

- А. обеспечения работы с таблицами данных;
- В. управления большими информационными массивами;
- С. создания и редактирования текстов.

14. Для переноса и копирования данных в электронной таблице используется:

- А. буфер обмена памяти;
- В. временный файл;
- С. системный файл.

#### Часть Б

15) Установите соответствие между видом и определением компьютерных сетей

 $\bf{1}$ Кодирование преобразование данных из двоичного кода в форму, A) понятную человеку.  $2)$  $B)$ преобразование входной информации в форму, Декодирование воспринимаемую компьютером, т.е. двоичный код.

#### 16) Переведите число 57 из десятичной системы счисления в двоичную:

- A) 11111<sub>2</sub>;
- B) 101001<sub>2</sub>;
- $C)$  1001101<sub>2</sub>;
- $D)$  11011<sub>2</sub>:
- 17) Перевести из десятичной СС в двоичную СС следующие примеры:
	- 1)  $55_{10}$
	- 2)  $33_{10}$

18) Какое количество компьютеров вы видите? Ответ дайте в двоичной, восьмеричной и десятичной системах счисления

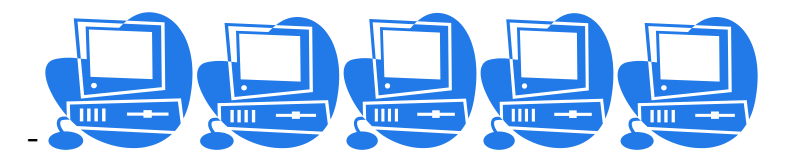

19. Для передачи секретного сообщения используется код, состоящий из десятичных цифр. При этом все цифры кодируются одним и тем же (минимально возможным) количеством бит. Определите информационный объем сообщения длиной в 150 символов.

 $1)6006u$ 2) 750 бит 3) 1200 бит

4) 60 байт

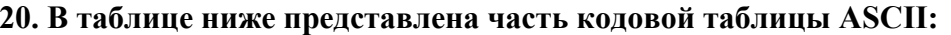

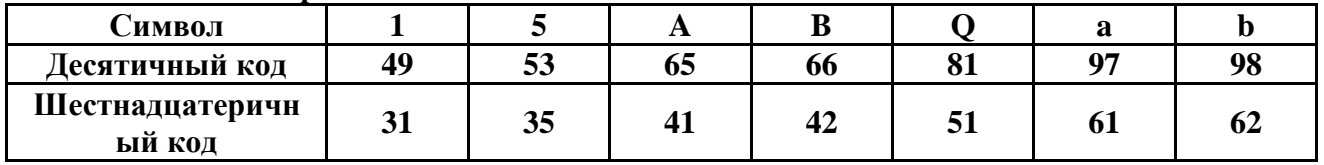

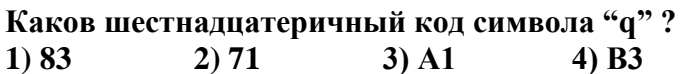

#### **Ответы**

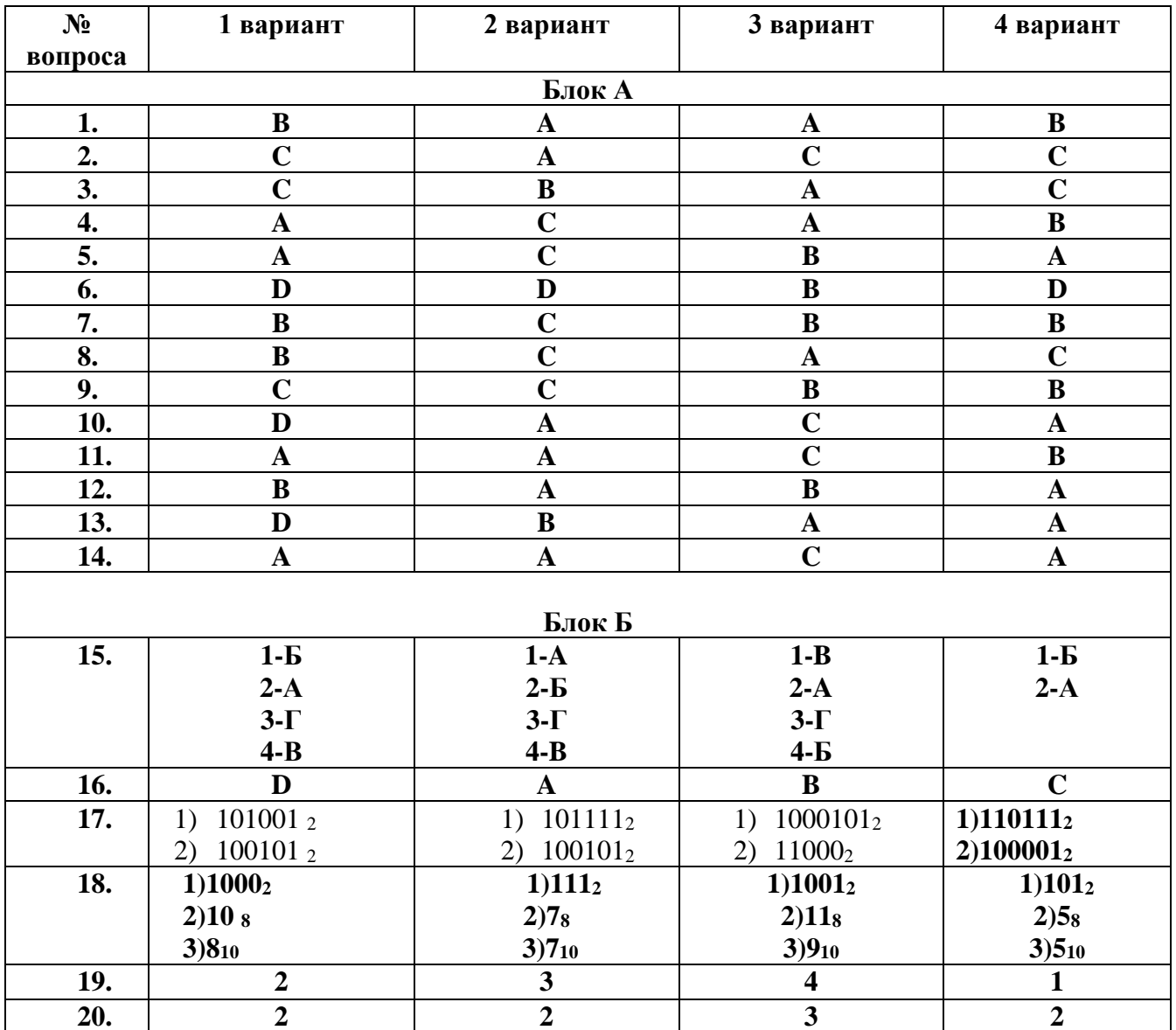

#### - 2. Перечень практических заданий

- 1. Используя программу «Проводник» создайте в папке Документы папку с именем РАБОТА1 РАБОТА1. Создайте  $\mathbf{B}$ папке три папки: TEKCT, РИСУНКИ, ЭЛЕКТРОННЫЕ ТАБЛИЦЫ. Переместите в каждую папку соответствующие файлы. Определите размер каждой папки. Заархивируйте папку ТЕКСТ в архив с именем ТЕКС1 (тип архива - RAR). Заархивируйте папку РИСУНОК в архив с именем РИСУНОК1 (тип архива - ZIP).
- 2. Используя программу «Проводник» постройте дерево каталогов:

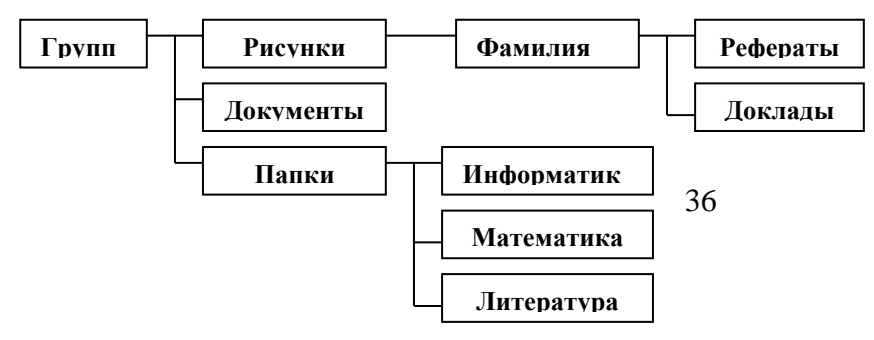

3. Используя возможности MS Word, наберите текст по приведенному образцу:

Информационное общество - общество, в котором большинство работающих занято производством, хранением и обработкой информации; общество, во все сферы деятельности которого включен ПК, как орудие интеллектуального труда.

Основные черты информационного общества:

- √решена проблема информационного кризиса (проблема между информационной лавиной и информационным голодом);
- √ в качестве основного ресурса выдвигается информация;
- √ главной формной развития станет информационная экономика;
- √в основу будут заложены автоматизированные системы по хранению, обработке и использованию знаний с помощью новейших информационных технологий

#### Нелостатки:

- все большее влияние на общество оказывает СМИ (средства массовой информации);
	- R проблема отбора качественной и достоверной информации;
		- <sup>Э</sup> возможность разрушения частной жизни людей.
- 4. Создайте презентацию «Лвижение земли вокруг солниа», состоящую не менее чем из 4 слайдов. Выберите фон презентации Планета. Добавьте эффекты анимации
- 5. Используя возможности MS Word, оформите таблицу по образцу:

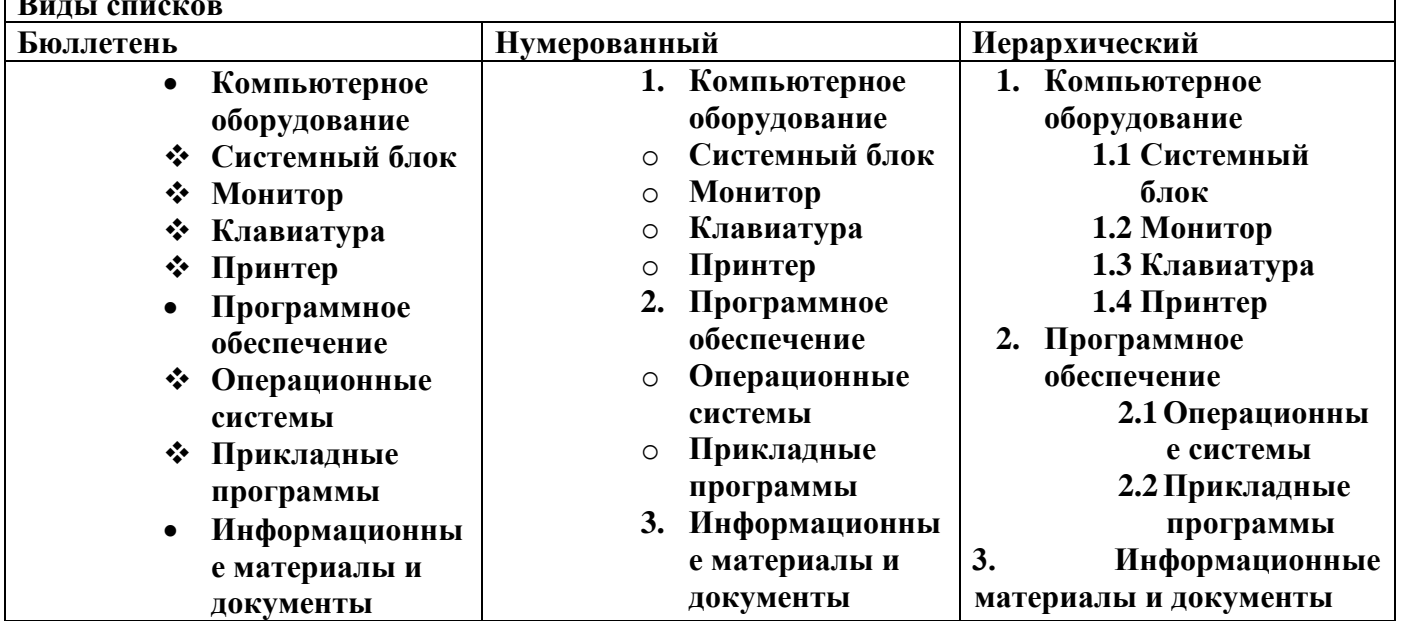

6. Постройте график функции у=х<sup>4</sup> с помощью электронной таблицы MS Excel. При построение таблицы выбрать шаг изменения значений аргумента равным единице. При копирования заполнении таблины возможностью **(быстрого ВОСПОЛЬЗОВАТЬСЯ** заполнения) ячеек электронной таблицы необходимыми формулами.

7. Используя возможности MS Word, оформите документ по образцу:

Пути развития традиционной индустрии информационных технологий намечают корпорации Microsoft и Intel. Некий усредненный компьютер согласно стандарту РС 2001 имеет следующие параметры:

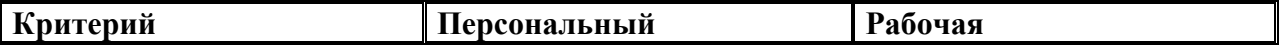

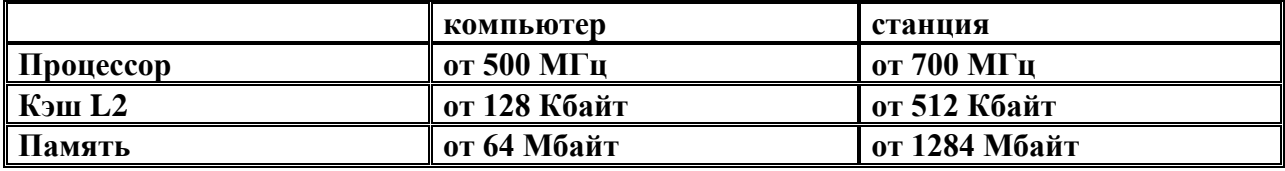

#### 8. Используя возможности MS Word, оформите документ по образцу: ВЕДОМОСТЬ №1

#### УЧЕТА ОСТАТКОВ ПРОДУКТОВ И ТОВАРОВ НА СКЛАДЕ

#### от «29» января 2007 г.

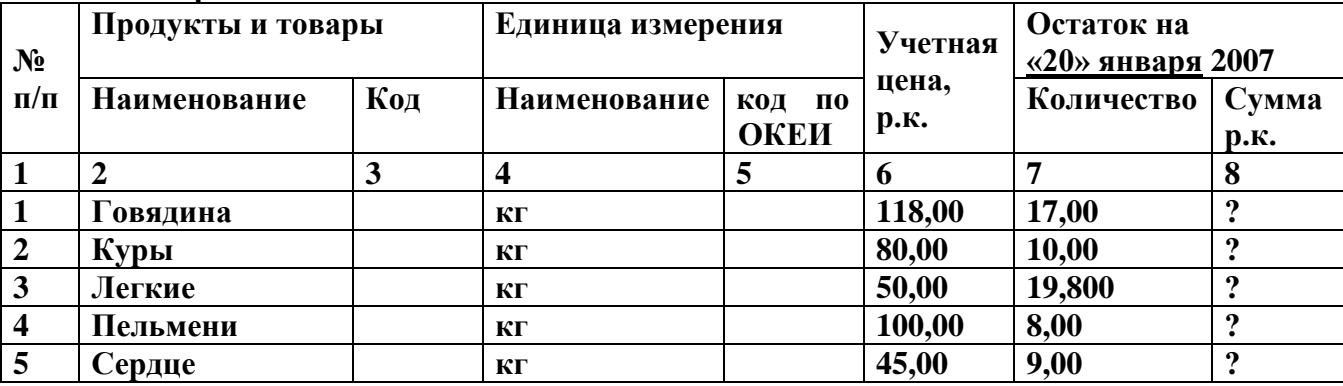

9. Используя, Мастер формул редактора MS Word, наберите формулы по образцам:  $\sum (X_0^2 = Y_0^2) + \sum (X_n^2 + Y_n^2)$ 

$$
\lg nx^{(n-1)} + \lg nx^{(n+1)}
$$

 $cos(a_1 + a_2 + a_3 + ... + a_n)$  $r = \frac{n(\sum xy) - (\sum x)(\sum y)}{\sqrt{[n\sum x^2 - (\sum y^2)] [n\sum y^2 - (\sum y)^2]}}$  $\left(\frac{g}{r}\right) = \frac{g!}{r!(g-r)!}$ 

10. Используя, Мастер формул редактора MS Word, наберите формулы по образцам:

$$
f(x) = f(0) + \frac{f'(0)}{1!}x + \frac{f''(0)}{2!}x^2 + ... + \frac{f''(0)}{n!}x^n + ...
$$
  
\n
$$
f(x) = \begin{cases} \frac{1}{4}, -\pi \le x \le 0\\ \frac{1}{4}(\pi x - 1), 0 \le x \le \pi \end{cases}
$$
  
\n
$$
\lim_{x \to 2} \left[ \frac{\sqrt{3 + x + x^2}}{x^2 - 3x + 2} - \frac{\sqrt{9 - 2(x + x^2)}}{x^2 - 3x + 2} \right]
$$
  
\n
$$
y = \arctg e^{\int \frac{2x}{e^{2x} - 1} dx}.
$$
  
\n
$$
\cos^2 x = \frac{1}{2} \left[ 1 + \left( 1 - \frac{2^2 x^2}{2} + \frac{2^4 x^4}{2} - ... + (-1)^n \frac{2^{2n} x^{2n}}{(2n)!} + ... \right) \right]
$$

11. Зарегистрируйте почтовый ящик в сети Интернет. Создайте сообщение и отправите на электронный адрес Sbudaeva72@gmail.com Примерный текст сообщения:

Добрый день!!! Практическое задание выполнено.

#### 12. **Используя возможности MS Excel, создайте таблицу финансовой сводки за неделю.**

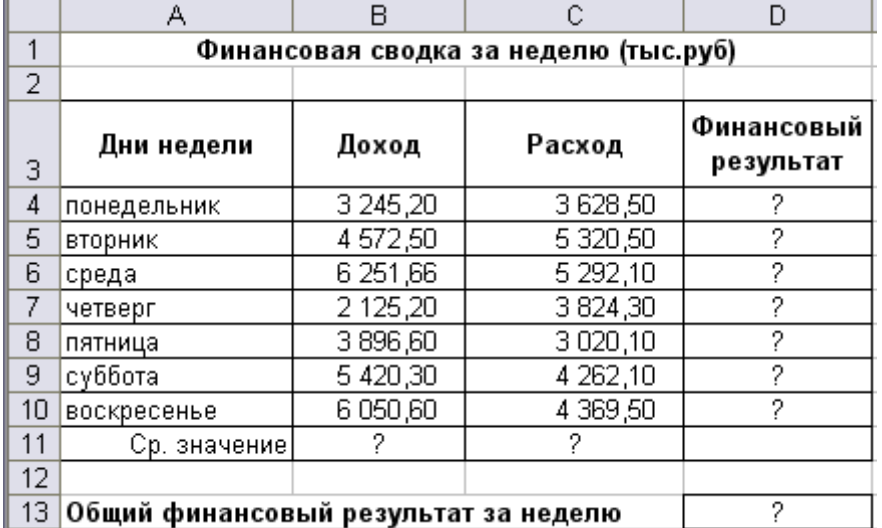

13. **Используя возможности MS Excel, заполните таблицу, произведите расчеты, выделите максимальную и минимальную сумму покупки.**

|    | А             | R                                |      |        | F           |  |
|----|---------------|----------------------------------|------|--------|-------------|--|
| 1  | Анализ продаж |                                  |      |        |             |  |
| 2  | N₫            | Наименование  Цена, руб.  Кол-во |      |        | Сумма, руб. |  |
| 3  |               | Түфли                            | 820  | 150    |             |  |
| 4  |               | Сапоги                           | 1530 | 60     | 2           |  |
| 5  |               | З Куртки                         | 1500 | 25     | 2           |  |
| 6  |               | 4 Юбки                           | 250  | 40     | 2           |  |
| 7  |               | 5 Шарфы                          | 125  | 80     | 2           |  |
| 8  | 61            | Зонты                            | 80   | 50     | 2           |  |
| 9  |               | Перчатки                         | 120  | 120    | 2           |  |
| 10 |               | Варежки                          | 50   | 40     | 2           |  |
| 11 |               |                                  |      | Bcero: | 2           |  |
| 12 |               |                                  |      |        |             |  |
| 13 |               | Минимальная сумма покупки        |      |        | 2           |  |
| 14 |               | Максимальная сумма покупки       |      |        | 2           |  |

<sup>14.</sup> Используя возможности MS Excel, заполните ведомость учета брака, произведите расчеты, выделите минимальную, максимальную и среднюю суммы брака, а также средний процент брака.

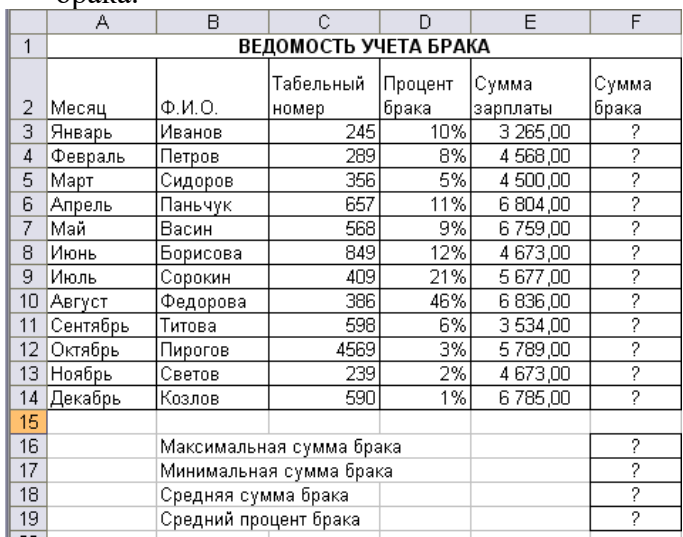

15. Используя возможности MS Excel, создайте таблицу ведомости начисления зарплаты и проведите условное форматирование оклада и премии: до 2000 р. – желтым цветом заливки, от

2000 до 5000 р. – зеленым цветом шрифта, свыше 5000 р – малиновым цветом заливки, белым цветом шрифта.

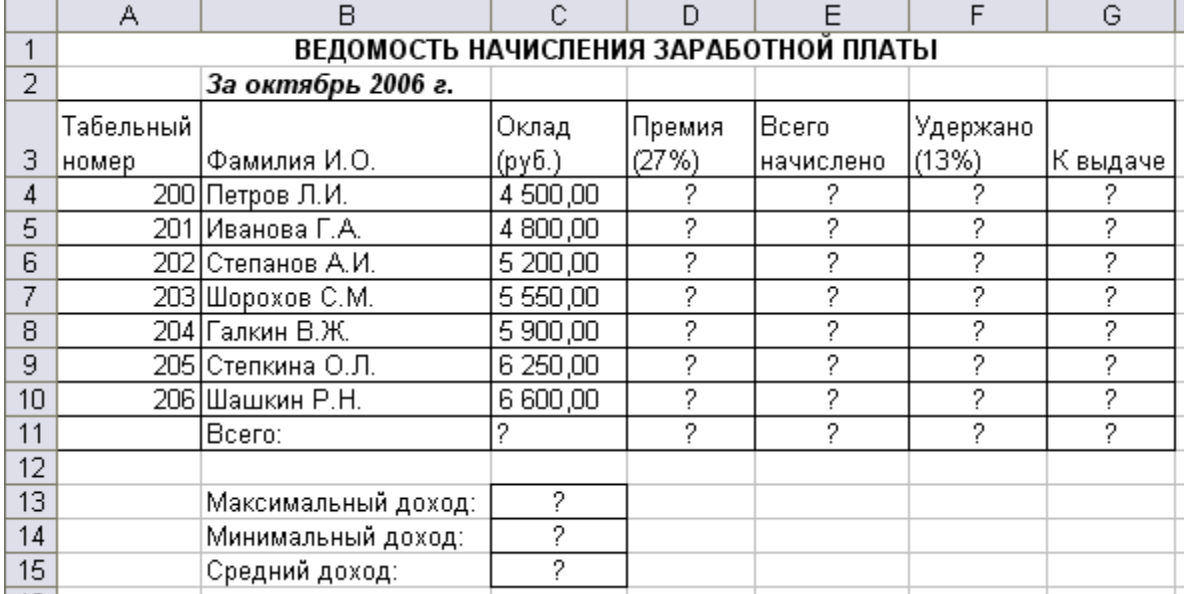

16. Используя возможности MS Word, наберите текст по образцу:

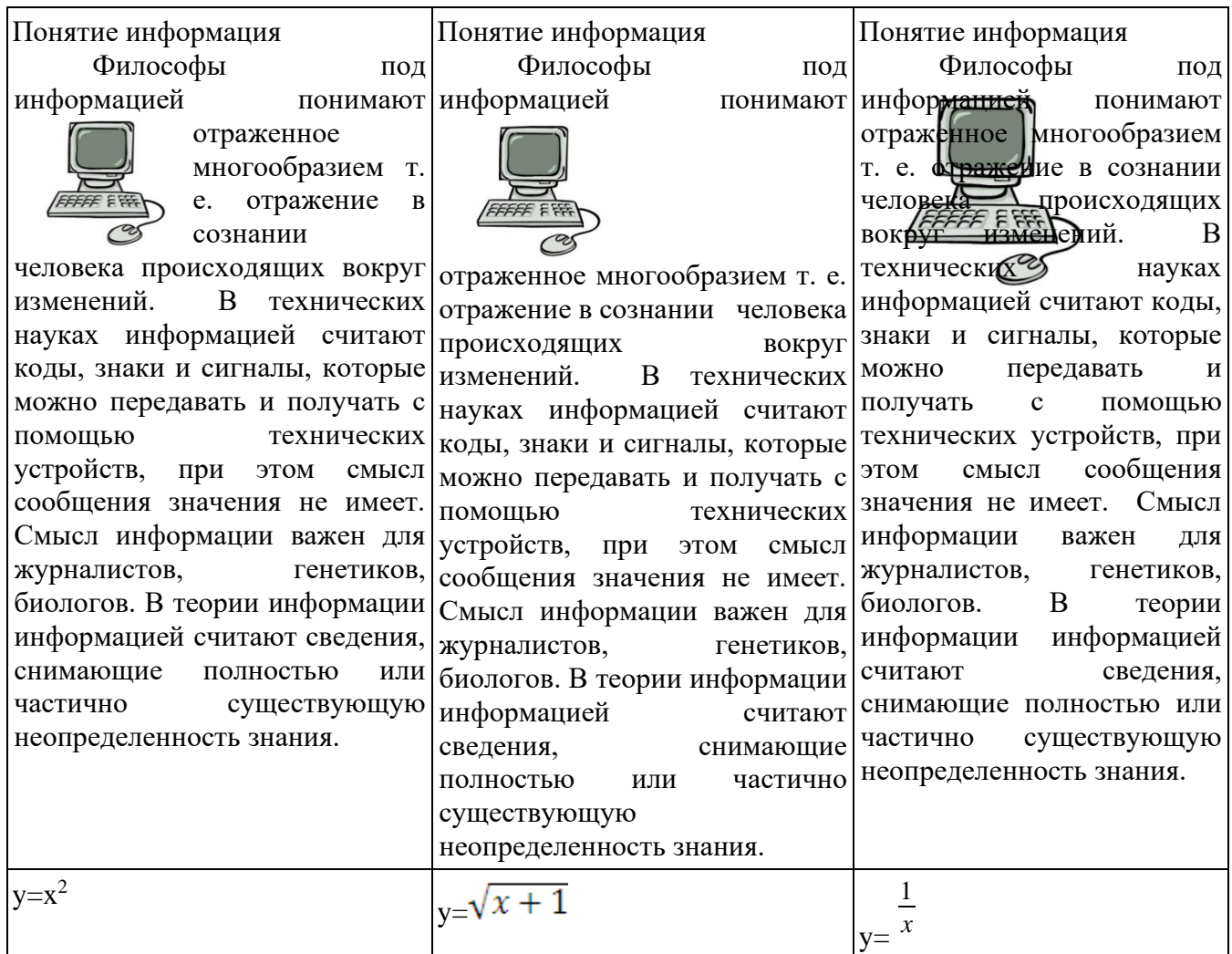

<sup>17.</sup> Создайте презентацию «*Устройства компьютера»*, состоящую не менее чем из 4 слайдов. Выберите фон презентации Блокнот*.* Добавьте эффекты анимации и гиперссылки.

18. Используя возможности MS Word, наберите текст по образцу:

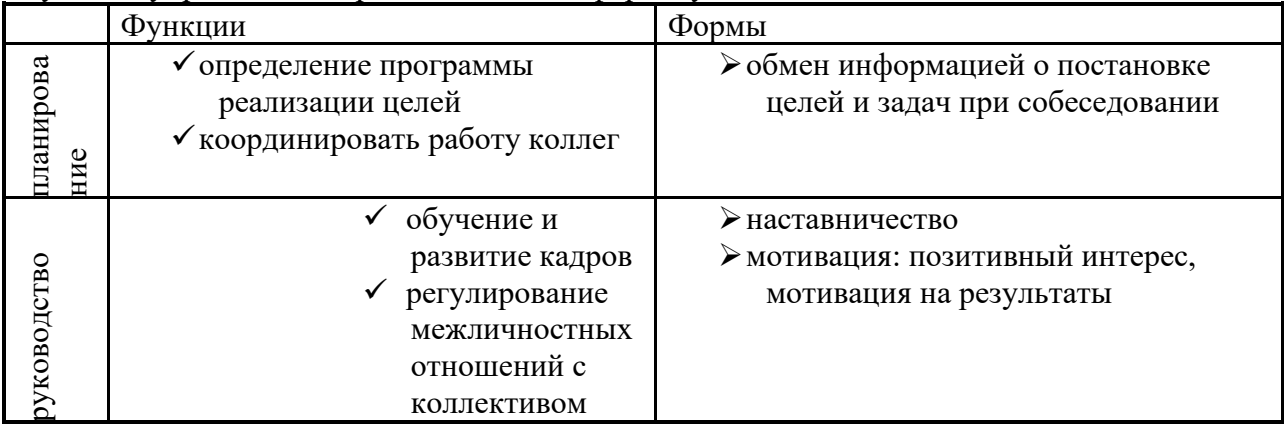

#### Функции управления и организационные формы участия

19. Используя возможности MS Word создайте таблицу по образцу

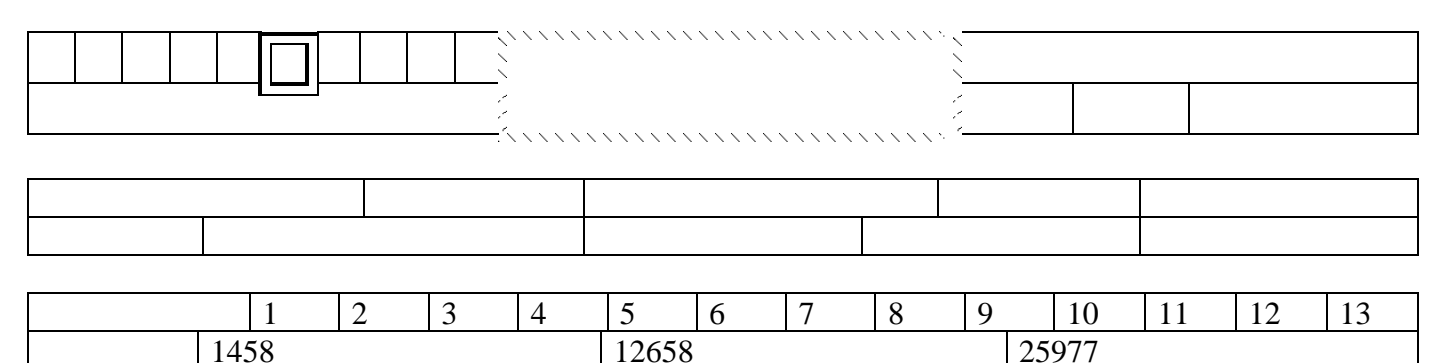

20. Используя программу «Проводник» на диске С:\ создайте структуру папок со смешанным вложением:

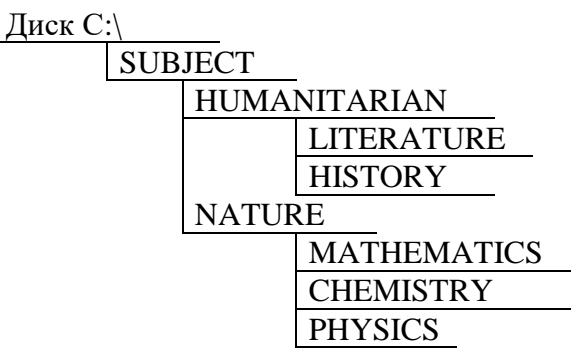

SUBJECT (Предмет), HUMANITARIAN (Гуманитарный), LITERATURE (Литература), HISTORY (История), NATURE (Естественнонаучный), MATHEMATICS (Математика), CHEMISTRY (Химия), PHYSICS (Физика).

21. Создайте базу данных с информацией об учащихся по предлагаемому образцу:

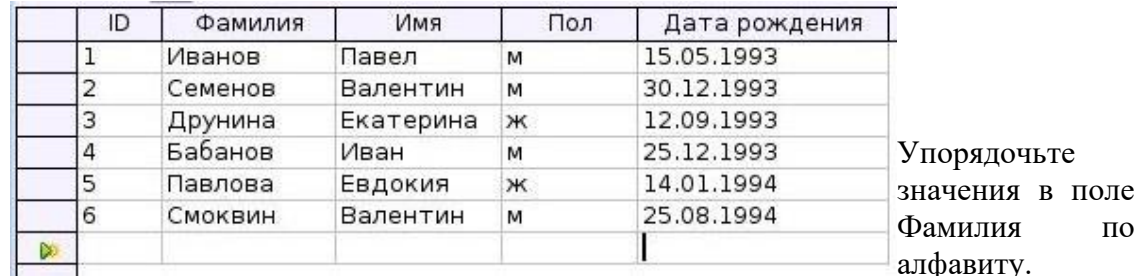

Сформируйте запрос для вывода на экран фамилии мальчиков 1993 года рождения.

| N <sub>2</sub> | Наименование товара         | Цена (руб.) | Кол-во |
|----------------|-----------------------------|-------------|--------|
|                | Мыльница                    | 106         | 196    |
| $\overline{2}$ | Стойка душевая              | 413         | 98     |
| $\overline{3}$ | Крючок для полотенец        | 58          | 196    |
| $\overline{4}$ | Лейка для душа              | 141         | 98     |
| 5              | Карниз для душевой кабины   | 144         | 98     |
| $\overline{6}$ | Кронштейн для душа (пласт.) | 39          | 98     |
|                | Сумма заказа                |             |        |

22. Используя MS Excel, создайте таблицу и заполните ее по предлагаемому образцу:

Добавьте в таблицу графу «Стоимость». Подсчитайте стоимость всех товаров и стоимость заказа. Оформите границы и заливку таблицы. Упорядочьте данные в таблице по алфавиту.

23. Используя программу «Проводник» на диске C:\ создайте следующую структуру вложенных папок:

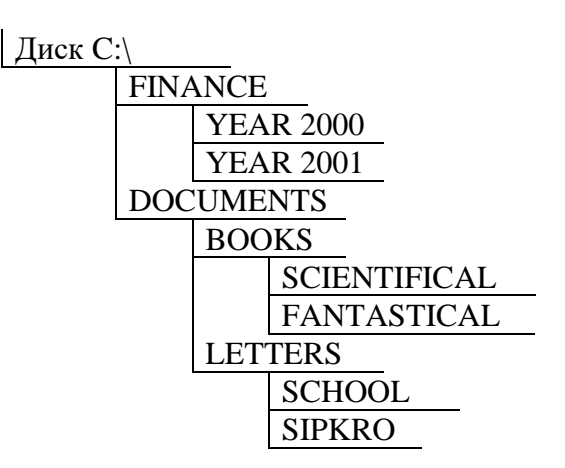

FINANCE (Финансы), YEAR (год), DOCUMENTS (Документы), BOOKS (Книги), SCIENTIFICAL (Научный), FANTASTICAL (Фантастический), LETTERS (Письма), SCHOOL (Школа), SIPKRO (СИПКРО).

- 24. Используя возможности MS Power Point, создайте презентацию на тему «Моя специальность». Презентация должна содержать не менее 5 слайдов, 1 рисунка, 1 таблицы.
- 25. Используя возможности MS Power Point, создайте презентацию на тему «О себе», «Моя будущая профессия»», «Моя будущая специальность». Презентация должна содержать не менее 5 слайдов, 1 рисунка, 1 таблицы.
- 26. Используя возможности MS Access, создайте таблицу «Студенты», содержащую поля: *Фамилия, Имя, Отчество, Курс, Группа, Специальность, Стипендия.* Введите 10 произвольных записей. Выберите из таблицы «Студенты» фамилии, имена и отчества тех студентов, у которых фамилия начинается на букву «С».
- 27. Постройте график функции:  $y = 2x^2 + 5x + 3$  на отрезке  $x = [-5, 5]$ .
- 28. Постройте график функции:  $y = 5\cos(2\pi t)$
- 29. В MS Excel составьте произвольный список покупок из десяти пунктов. Назначьте цену и количество, подсчитайте стоимость каждой покупки. В конце таблицы подсчитайте итоговую стоимость. Оформите границы и заливку таблицы. Постройте гистограмму.

30. Вставьте текстовый документ рисунок, нарисованный в графическом редакторе Paint (нарисовать связку воздушных шаров на фоне неба) и сделайте подпись к этому рисунку с помощью WordArt.

#### **Оценочные средства для проведения зачета в рамках промежуточной аттестации по учебной практике**

#### **Вопросы для проведения дифференцированного зачета учебной практике по ПМ.02 «Хранение, передача и публикация цифровой информации»**

1. Назначение программ для публикации мультимедиа контента

- 2. Разновидности программ для публикации мультимедиа контента
- 3. Функциональные возможности программ для публикации мультимедиа контента
- 4. Принципы лицензирования мультимедийного контента
- 5. Модели распространения мультимедийного контента

6. Нормативные документы по установке, эксплуатации и охране труда при работе с персональным компьютером

7. Нормативные документы по установке, эксплуатации и охране труда при работе с компьютерной оргтехникой

8. Нормативные документы по установке, эксплуатации и охране труда при работе с периферийным оборудованием

9. Структура сети Интернет

- 10. Виды информационных ресурсов в сети Интернет
- 11. Основные виды услуг в сети Интернет
- 12. Основные виды информационных ресурсов в сети Интернет
- 13. Основные виды угроз информационной безопасности
- 14. Средства защиты персонального компьютера
- 15. Принципы антивирусной защиты персонального компьютера
- 16. Состав мероприятий по защите персональных данных
- 17. Подключение периферийных устройств к персональному компьютеру
- 18. Подключение мультимедийного оборудования к персональному компьютеру
- 19. Настройка режимов работы периферийных устройств и мультимедийного оборудования

20. Создание и структурирование хранения цифровой информации в медиатеке персональных компьютеров и серверов

21. Передача цифровой информации на диски персонального компьютера, а также дисковые хранилища локальной и глобальной компьютерной сети

22. Размещение цифровой информации на диски персонального компьютера, а также дисковые хранилища локальной и глобальной компьютерной сети

- 23. Тиражирование мультимедиа контента на различные съемные носители информации
- 24. Осуществлять навигацию по веб-ресурсам Интернета с помощью веб-браузера
- 25. Создавать письма электронной почты
- 26. Обмен письмами электронной почты
- 27. Публикация мультимедиа контента на различных сервисах в сети Интернет
- 28. Осуществление резервного копирования данных
- 29. Осуществление восстановления данных

30. Осуществление антивирусной защиты персонального компьютера с помощью антивирусных программ

- 31. Осуществление мероприятий по защите персональных данных
- 32. Ведение отчетной и технической документации
- 33. Способы хранения цифровой информации
- 34. Способы управления медиатекой цифровой информации
- 35. Роль информационной деятельности в современном обществе
- 36. Какие сети называются коллективными
- 37. Дайте характеристику термина «Гипертекста»
- 38. Дайте характеристику термина «Гипермедиа»
- 39. Напишите правильный адрес ресурса в Интернете
- 40. Что такое домашняя страничка
- 41. Этика и безопасность работы в Интернете
- 42. Поиск информации в Интернете
- 43. Дать характеристику Телеконференции и Видеоконференции
- 44. Основные характеристики технических средств несанкционированного получения информации
- 45. Совместимость и защита авторских прав
- 46. Виды лицензий, примеры лицензий открытого ПО
- 47. Виды бесплатного и платного ПО
- 48. Основные способы защиты данных
- 49. Требования к информационным системам персональных данных
- 50. Законодательное обеспечение защиты персональных данных

51. Правовое регулирование вопросов обеспечения защиты персональных данных работников на локальном уровне

#### **Оценочные средства для проведения дифференцированного зачета в рамках промежуточного контроля по производственной практике**

Дифференцированный зачет по производственной практике выставляется на основании данных аттестационного листа (характеристики профессиональной деятельности обучающегося на практике) с указанием видов работ, выполненных обучающимся во время практики, их объема, качества выполнения в соответствии с технологией и (или) требованиями организации, в которой проходила практика.

### **КОНТРОЛЬНО-ОЦЕНОЧНЫЕ СРЕДСТВА ДЛЯ ЭКЗАМЕНА (КВАЛИФИКАЦИОННОГО) по профессиональному модулю**

### **ПМ 03 «Обработка цифровой информации и работа в системе управления контентом» профессии 09.01.03 «Оператор информационных систем и ресурсов»**

2023г.

# Итоговая оценка по сумме баллов по профессиональному модулю:

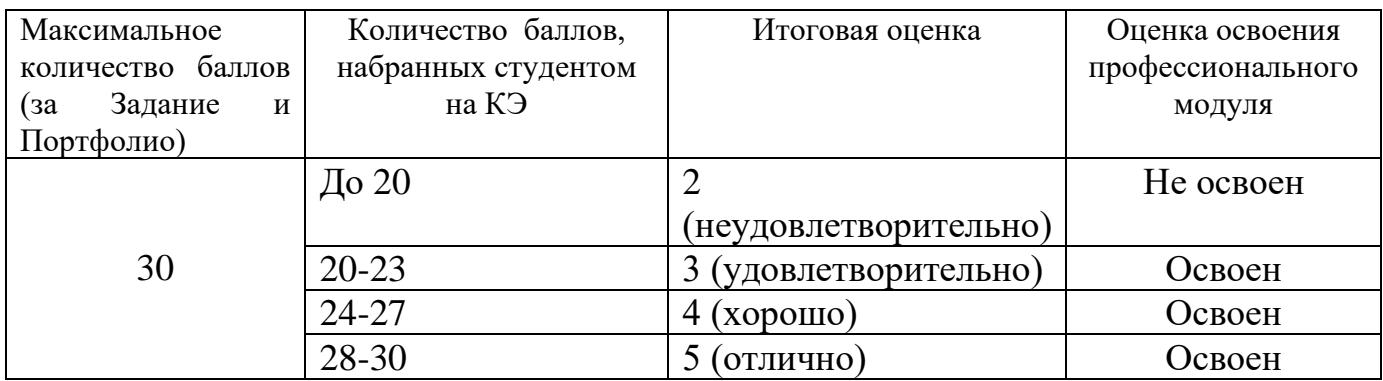

### **Экзаменационные билеты по МДК 03.01 «Обработка цифровой информации и работа в системе управления контентом»**

## ЭКЗАМЕНАЦИОННЫЙ БИЛЕТ № 1

Дисциплина «Обработка цифровой информации и работа в системе управления контентом»

по профессии 09.01.03 «Оператор информационных систем и ресурсов»

- 1. Понятие публикации информации.
- 2. Технология выполнения записи на CD-RW диске..
- 3. Как называется минимальный участок изображения на экране монитора, которому независимым образом можно задать цвет.

Преподаватель \_\_\_\_\_\_\_\_\_\_\_

## ЭКЗАМЕНАЦИОННЫЙ БИЛЕТ № 2

Дисциплина «Обработка цифровой информации и работа в системе управления контентом»

по профессии 09.01.03 «Оператор информационных систем и ресурсов»

- 1. Браузер. Понятие, виды, назначение.
- 2. Технология создания электронной почты.
- 3. Как участок поверхности лазерного диска сохраняет и распознает состояния

Преподаватель \_\_\_\_\_\_\_\_\_\_\_

# ЭКЗАМЕНАЦИОННЫЙ БИЛЕТ № 3

Дисциплина «Обработка цифровой информации и работа в системе управления контентом»

по профессии 09.01.03 «Оператор информационных систем и ресурсов»

- 1. Оптические диски. Понятие, виды, назначение.
- 2. Технология сканирования антивирусной программой жесткого диска.
- 3. Понятие «доменные имена», сфера применения.

Преподаватель \_\_\_\_\_\_\_\_\_\_\_

### ЭКЗАМЕНАЦИОННЫЙ БИЛЕТ № 4

Дисциплина «Обработка цифровой информации и работа в системе управления контентом»

- 1. Электронная почта. Понятие, назначение, возможности
- 2. Технология отправления текстового документа по электронной почте.

3. Какой межстрочный интервал применяется в делопроизводстве Р.Ф. согласно ГОСТ.

Преподаватель \_\_\_\_\_\_\_\_\_\_\_

### ЭКЗАМЕНАЦИОННЫЙ БИЛЕТ № 5

Дисциплина «Обработка цифровой информации и работа в системе управления контентом»

по профессии 09.01.03 «Оператор информационных систем и ресурсов»

- 1. Признаки появления компьютерных вирусов на ПК.
- 2. Технология писка графической информации в поисковой системе Google и ее сохранения на диске ПК
- 3. Документы какого формата преобразует программа Fine Reader.

Преподаватель \_\_\_\_\_\_\_\_\_\_\_

## ЭКЗАМЕНАЦИОННЫЙ БИЛЕТ № 6

Дисциплина «Обработка цифровой информации и работа в системе управления контентом»

по профессии 09.01.03 «Оператор информационных систем и ресурсов»

- 1. Основные виды угроз информационной безопасности.
- 2. Технология создания web-страницы с бесплатным хостингом.
- 3. Как называется устройство в компьютере предназначенное для подключения к сети.

Преподаватель \_\_\_\_\_\_\_\_\_\_\_

### ЭКЗАМЕНАЦИОННЫЙ БИЛЕТ № 7

Дисциплина «Обработка цифровой информации и работа в системе управления контентом»

по профессии 09.01.03 «Оператор информационных систем и ресурсов»

- 1. Защита персональных данных.
- 2. Технология выполнения антивирусной защиты ПК.
- 3. Как называются программы, предназначенные для разработки и эксплуатации других программ

Преподаватель \_\_\_\_\_\_\_\_\_\_\_

# ЭКЗАМЕНАЦИОННЫЙ БИЛЕТ № 8

Дисциплина «Обработка цифровой информации и работа в системе управления контентом»

- 1. Антивирусная зашита ПК.
- 2. Технология создания и обмена письмами электронной почты.
- 3. Топология компьютерных сетей (определение и пример).

Преподаватель \_\_\_\_\_\_\_\_\_\_\_

### ЭКЗАМЕНАЦИОННЫЙ БИЛЕТ № 9

Дисциплина «Обработка цифровой информации и работа в системе управления контентом»

по профессии 09.01.03 «Оператор информационных систем и ресурсов»

- 1. Поисковые системы и каталоги.
- 2. Технология создания текстового документа в WORD.
- 3. Как называется файл, содержащий ссылку на представляемый объект.

Преподаватель \_\_\_\_\_\_\_\_\_\_\_

# ЭКЗАМЕНАЦИОННЫЙ БИЛЕТ № 10

Дисциплина «Обработка цифровой информации и работа в системе управления контентом»

по профессии 09.01.03 «Оператор информационных систем и ресурсов»

- 1. Программа Microsoft Publisher. Рабочая область, интерфейс окна в MS Publisher.
- 2. Понятие "Хостинг». Типы хостинг. «Web-хостинг».
- 3. Произведение проверки дисков через контекстное меню.

Преподаватель \_\_\_\_\_\_\_\_\_\_\_\_

## ЭКЗАМЕНАЦИОННЫЙ БИЛЕТ № 11

Дисциплина «Обработка цифровой информации и работа в системе управления контентом»

по профессии 09.01.03 «Оператор информационных систем и ресурсов»

- 1. Программы для загрузки файлов из файлообменных сетей. Торрент-клиенты. Принцип работы.
- 2. Команды языка HTML, основные теги.
- 3. Деинсталлировать установленное ранее приложение.

Преподаватель \_\_\_\_\_\_\_\_\_\_\_

### ЭКЗАМЕНАЦИОННЫЙ БИЛЕТ № 12

Дисциплина «Обработка цифровой информации и работа в системе управления контентом»

- 1. Публикация фотографий в Интернете. Инструменты для просмотра опубликованных документов и изображений.
- 2. Работа с текстовым полем в MS Publisher. Добавление, перемещение и удаление ненужных частей рисунка.
- 3. Сетевой протокол (определение, примеры).

Преподаватель \_\_\_\_\_\_\_\_\_\_\_

### ЭКЗАМЕНАЦИОННЫЙ БИЛЕТ № 13

### Дисциплина «Обработка цифровой информации и работа в системе управления контентом»

по профессии 09.01.03 «Оператор информационных систем и ресурсов»

- 1. Обновление опубликованных документов. Автоматическое обновление. Обновление вручную.
- 2. Внешние носители информации (гибкие диски, жесткие диски, диски CD-ROM/R/RW, DVD и др.). Принципы записи и считывания информации.
- 3. Как узнать сведения о системе.

Преподаватель \_\_\_\_\_\_\_\_\_\_

### ЭКЗАМЕНАЦИОННЫЙ БИЛЕТ № 14

### Дисциплина «Обработка цифровой информации и работа в системе управления контентом»

по профессии 09.01.03 «Оператор информационных систем и ресурсов»

- 1. Настройка списка объектов для размещения в Интернете. Добавление сайта в список доверенных узлов и настройка браузера.
- 2. Три основных технологий печати. Цветная печать.
- 3. Как инсталлировать новые приложения.

Преподаватель \_\_\_\_\_\_\_\_\_\_\_

### ЭКЗАМЕНАЦИОННЫЙ БИЛЕТ № 15

Дисциплина «Обработка цифровой информации и работа в системе управления контентом»

по профессии 09.01.03 «Оператор информационных систем и ресурсов»

- 1. Средства публикации данных. Два типа публикации файлов: ссылка и прямое встраивание в страницу.
- 2. Модели распространения мультимедийного контента.
- 3. Как переименовать файл и папку с помощью программы Проводник (любой способ).

Преподаватель \_\_\_\_\_\_\_\_\_\_\_

### ЭКЗАМЕНАЦИОННЫЙ БИЛЕТ № 16

# Дисциплина «Обработка цифровой информации и работа в системе управления контентом»

по профессии 09.01.03 «Оператор информационных систем и ресурсов»

- 1. Понятие «публикация». PDF формат для электронных документов. Программы для просмотра PDF-документов.
- 2. Лицензия на программное обеспечение: понятие и виды.
- 3. Как выполнить дефрагментацию файловой системы.

Преподаватель \_\_\_\_\_\_\_\_\_\_\_

### ЭКЗАМЕНАЦИОННЫЙ БИЛЕТ № 17

Дисциплина «Обработка цифровой информации и работа в системе управления контентом»

по профессии 09.01.03 «Оператор информационных систем и ресурсов»

- 1. Телеконференции. Доступ к телеконференциям через Интернет.
- 2. Типы антивирусных программ, различающихся выполняемыми функциями.
- 3. Создание архива файла. Виды архиваторов.

Преподаватель \_\_\_\_\_\_\_\_\_\_\_

### ЭКЗАМЕНАЦИОННЫЙ БИЛЕТ № 18

Дисциплина «Обработка цифровой информации и работа в системе управления контентом»

по профессии 09.01.03 «Оператор информационных систем и ресурсов»

- 1. Три класса программной стороны мультимедийных систем.
- 2. Какие функции должна выполнять мультимедийная система.
- 3. Каким образом кодируются двоичные сигналы на оптических носителях.

Преподаватель \_\_\_\_\_\_\_\_\_\_\_

### ЭКЗАМЕНАЦИОННЫЙ БИЛЕТ № 19

Дисциплина «Обработка цифровой информации и работа в системе управления контентом»

- 1. Структура, виды информационных ресурсов. Пассивные и активные формы информационных ресурсов.
- 2. Иерархическая структура и протоколы передачи данных в Интернете.

3. Что означает термин ПРАВОВЫЕ МЕРЫ ЗАЩИТЫ ИНФОРМАЦИИ.

Преподаватель \_\_\_\_\_\_\_\_\_\_\_

### ЭКЗАМЕНАЦИОННЫЙ БИЛЕТ № 20

Дисциплина «Обработка цифровой информации и работа в системе управления контентом»

по профессии 09.01.03 «Оператор информационных систем и ресурсов»

- 1. Классификация электронных публикаций.
- 2. Типовой редактор MS Publisher. Создание новой публикации на основе шаблона. Работа с текстом.
- 3. Программное обеспечение компьютера (системное и прикладное).

Преподаватель \_\_\_\_\_\_\_\_\_\_\_

# ЭКЗАМЕНАЦИОННЫЙ БИЛЕТ № 21

Дисциплина «Обработка цифровой информации и работа в системе управления контентом»

по профессии 09.01.03 «Оператор информационных систем и ресурсов»

1. Логическое и физическое размещение информации. Запись информации на локальные диски ПК.

2. Основные теги языка HTML. Что содержит тело документа

3. Понятие файла. Файловый принцип хранения данных. Операции с файлами. Типы файлов.

Преподаватель \_\_\_\_\_\_\_\_\_\_\_

### ЭКЗАМЕНАЦИОННЫЙ БИЛЕТ № 22

Дисциплина «Обработка цифровой информации и работа в системе управления контентом»

по профессии 09.01.03 «Оператор информационных систем и ресурсов»

1.Файлы и каталоги. Определение и назначение. Файловые системы.2. Браузеры. Создание и структура Web- страниц.

2.Обзор Интернет-браузеров и статистика их применения. Браузер MS Internet Explorer

3. Определения компьютерных вирусов по среде обитания (перечислить названия).

Преподаватель \_\_\_\_\_\_\_\_\_\_\_

### ЭКЗАМЕНАЦИОННЫЙ БИЛЕТ № 23

Дисциплина «Обработка цифровой информации и работа в системе управления контентом»

по профессии 09.01.03 «Оператор информационных систем и ресурсов»

- 1. Компакт диски CD. Принципы чтения и записи информации на CD и DVD-диски.
- 2. Основные принципы работы в Интернет. Адресная строка. Адрес URL.
- 3. Назовите три группы на которые делятся программы по их юридическому статусу.

Преподаватель \_\_\_\_\_\_\_\_\_\_\_\_

### ЭКЗАМЕНАЦИОННЫЙ БИЛЕТ № 24

Дисциплина «Обработка цифровой информации и работа в системе управления контентом»

### по профессии 09.01.03 «Оператор информационных систем и ресурсов»

- 1. Устройство и форматы лазерных дисков. Принципы чтения информации на лазерные диски
- 2. Организация просмотра Web-страницы. Упрощение доступа к часто посещаемым страницам.
- 3. Локальные сети. Топология локальных сетей

Преподаватель \_\_\_\_\_\_\_\_\_\_\_

### ЭКЗАМЕНАЦИОННЫЙ БИЛЕТ № 25

Дисциплина «Обработка цифровой информации и работа в системе управления контентом»

по профессии 09.01.03 «Оператор информационных систем и ресурсов»

1. Сетевые диски, хранилища для хранения данных и файлов. Функции сетевого диска.

- 2. Сохранение web-страницы. Сохранение рисунков, файлов или текста с Web-страницы.
- 3. Типы информации, классификация. Источники информации. Форматы представления данных.

Преподаватель \_\_\_\_\_\_\_\_\_\_\_\_\_\_\_

### **Пакет экзаменатора**

1. Информация для экзаменатора Количество заданий для экзаменующегося -1/20

Максимальное время выполнения задания - 90 мин.

Используемое оборудование (инвентарь), расходные материалы: комплект мультимедийных компьютеров; программное обеспечение общего и профессионального назначения

2. Спецификация контрольно-оценочного средства для экзамена (квалификационного)

3. Оценочные листы по количеству обучающихся

4. Аттестационные листы по практике (учебной и (или) производственной)

5. Сводная оценочная ведомость

6. Экспертный лист

# **Экспертный лист**

### **1. Выполнение задания:**

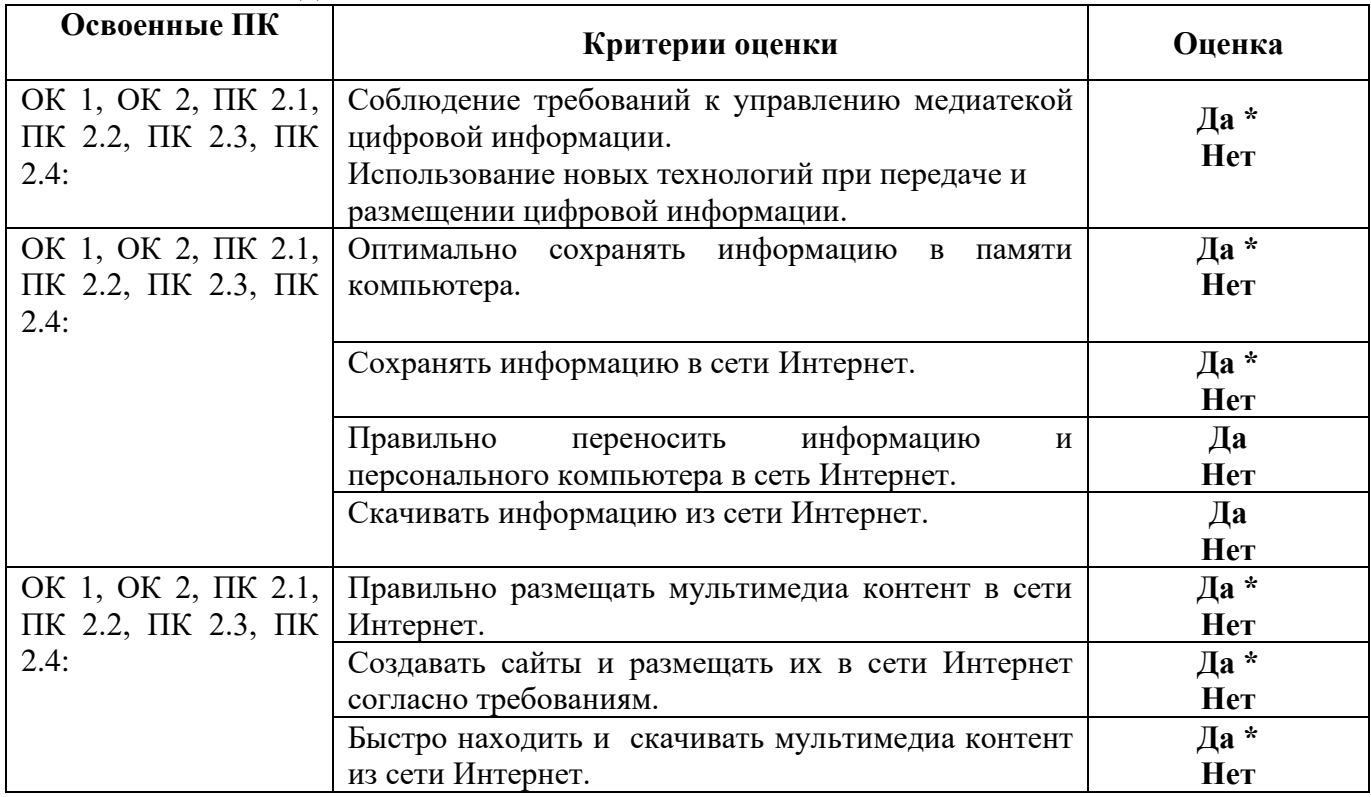